Как формировать структуру сайта на основе полученной семантики?

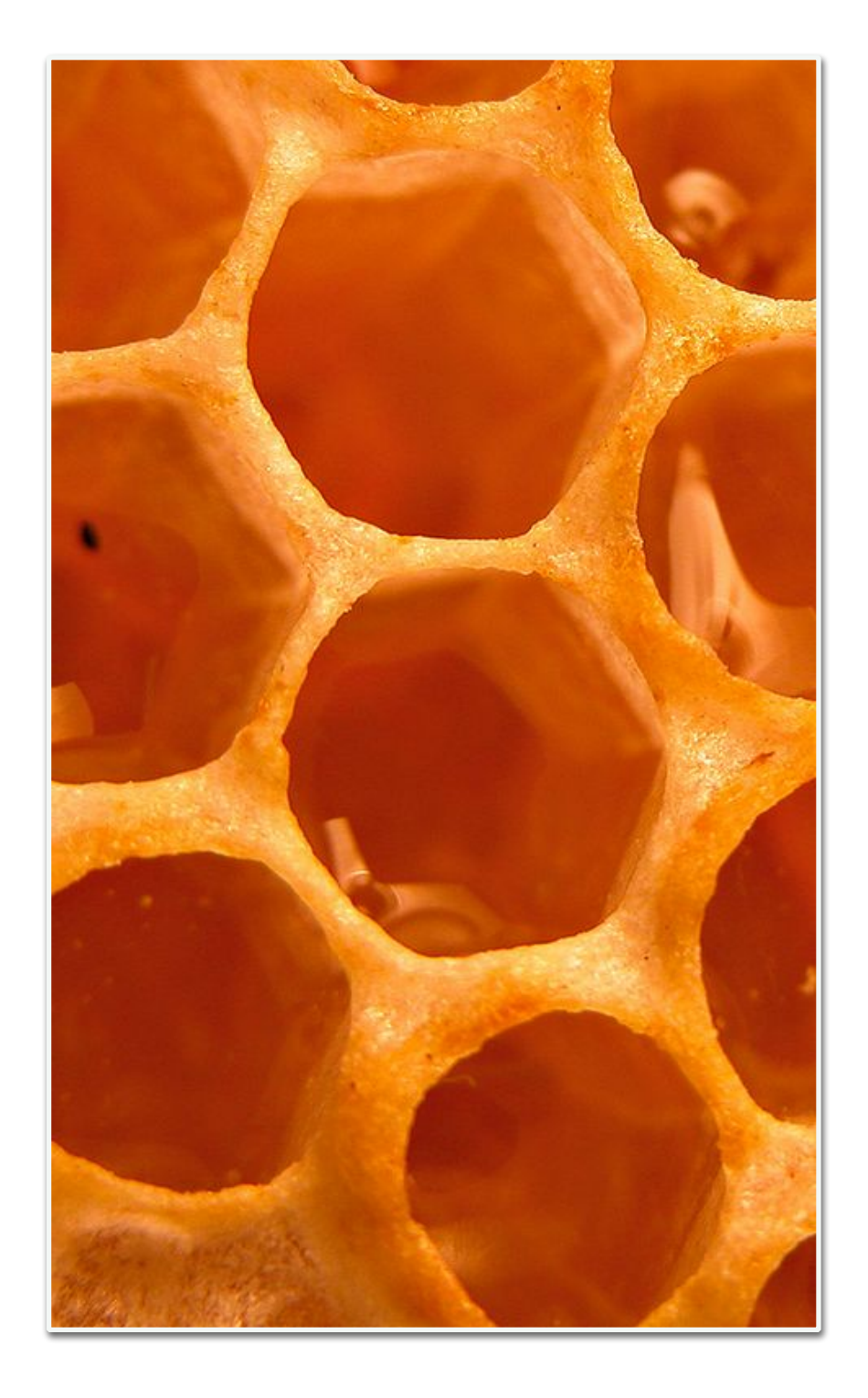

Каждая страница должна решать (давать ответ) на одну *боль* клиента

### Типы запросов

### **По типу:**

Информационные; Транзакционные; Навигационные.

### **По частотности:**

ВЧ - высокая частотность (часто высокая конкуренция); СЧ - средняя частотность (часто средняя конкуренция); НЧ - низкая частотность (часто слабая конкурнеция).

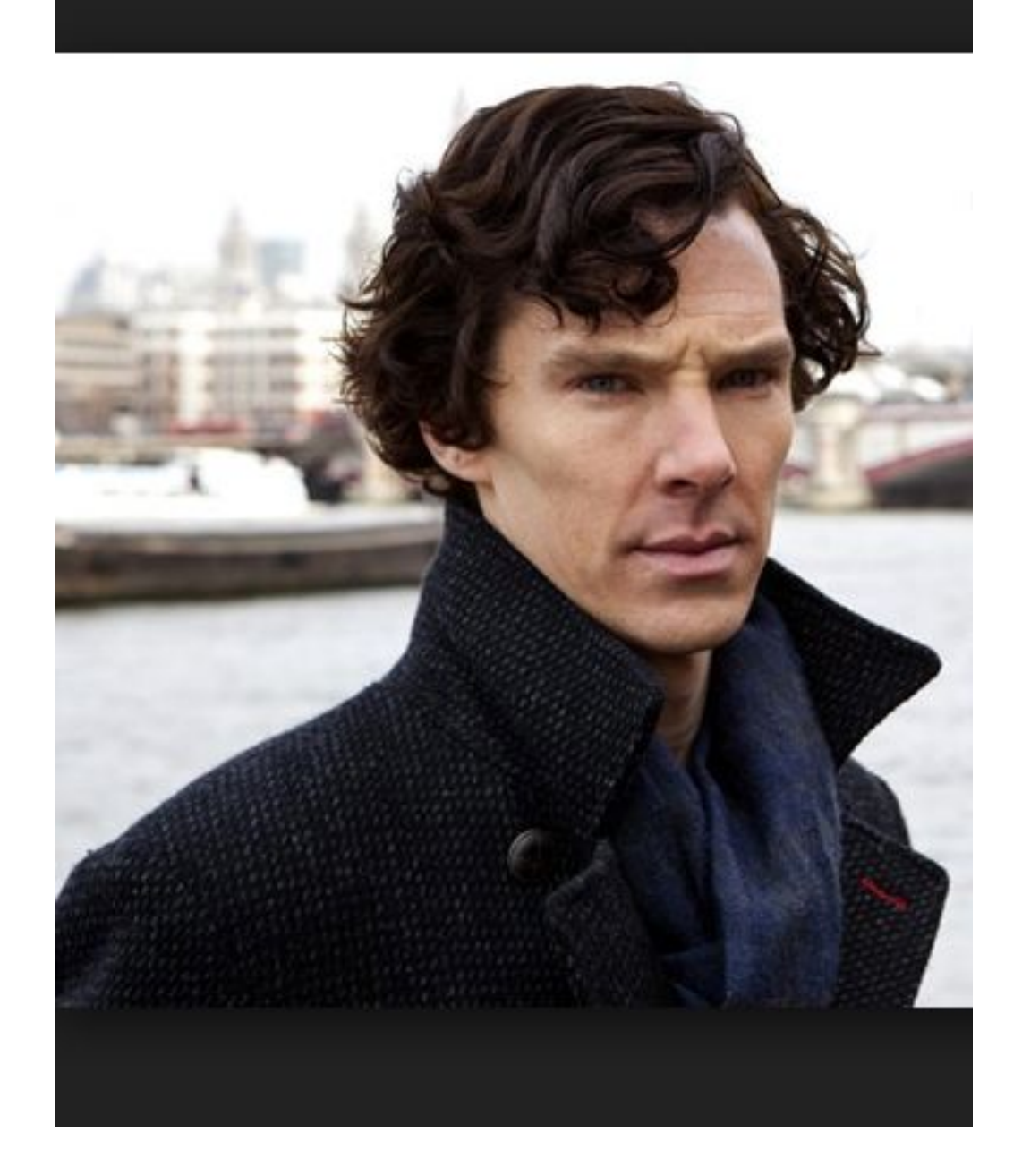

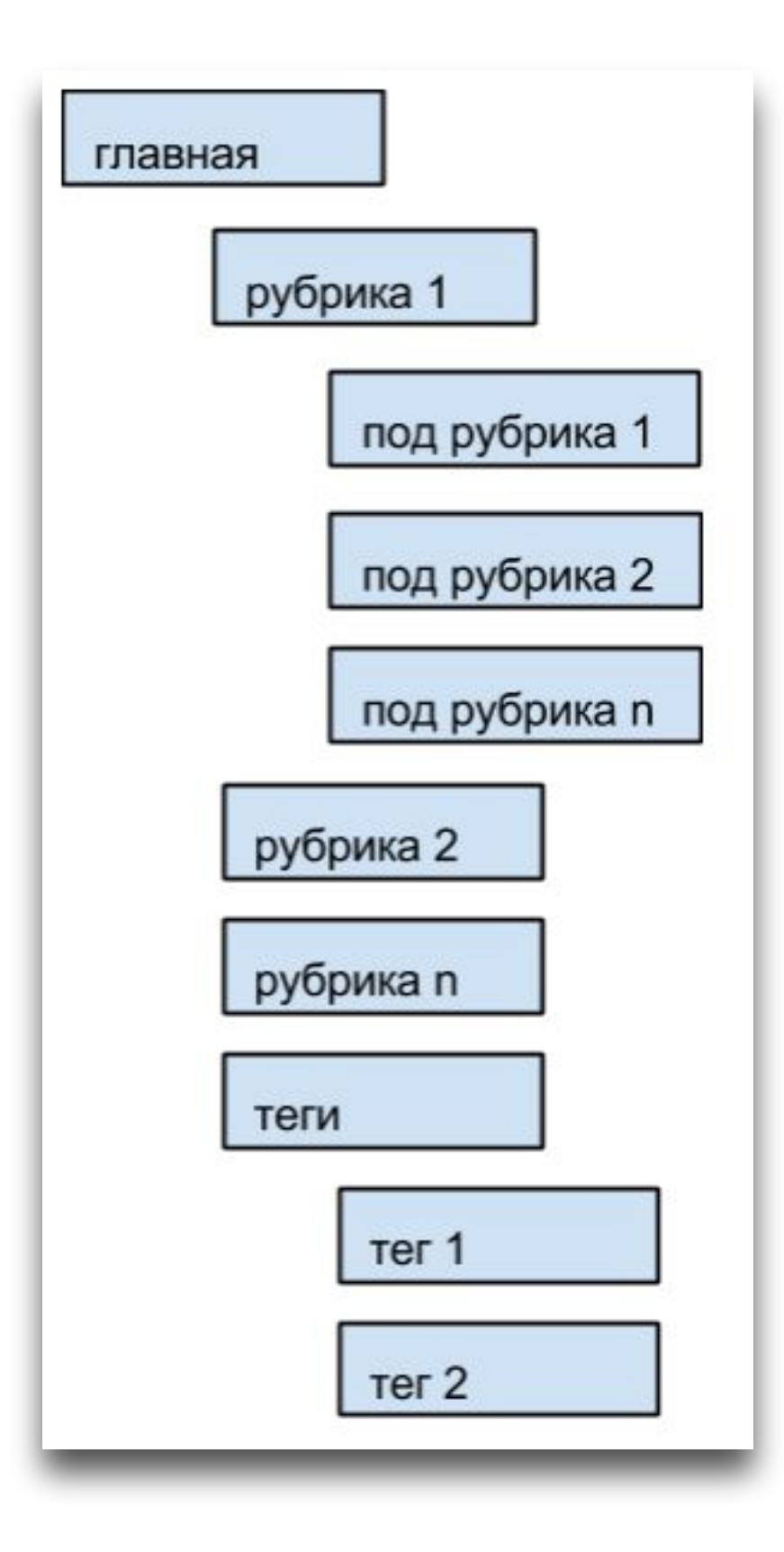

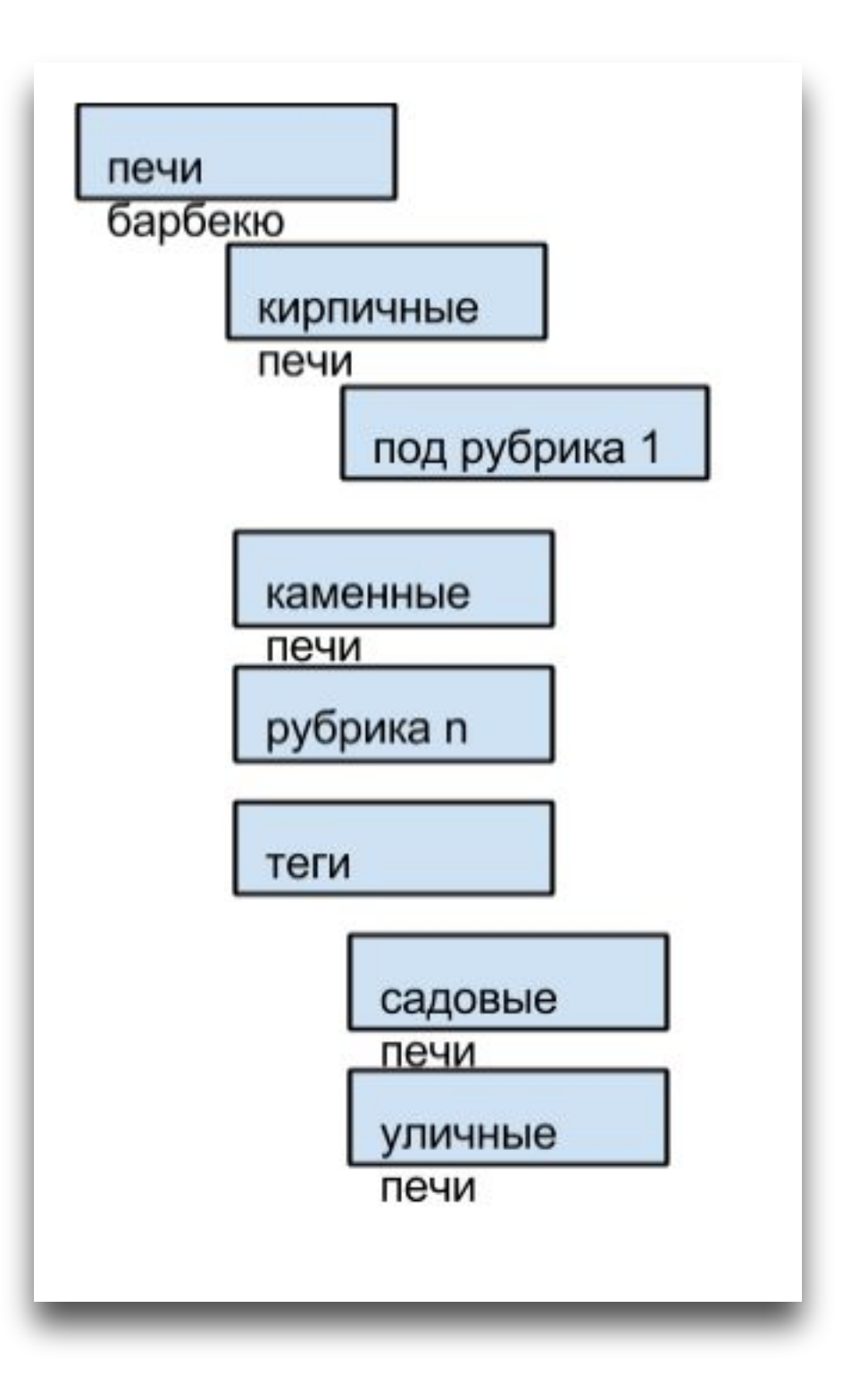

### Карта продвижения сайта

- Определение стратегии продвижения (анализ конкурентов, регионы)
- Подбор максимального полного семантического ядра
- Изменение структуры сайта под требования
- Аудит сайта (технический, коммерческий)
- Оптимизация сайта
- Внешняя активность (внешние ссылки, социальные сигналы)
- Поведенческие факторы

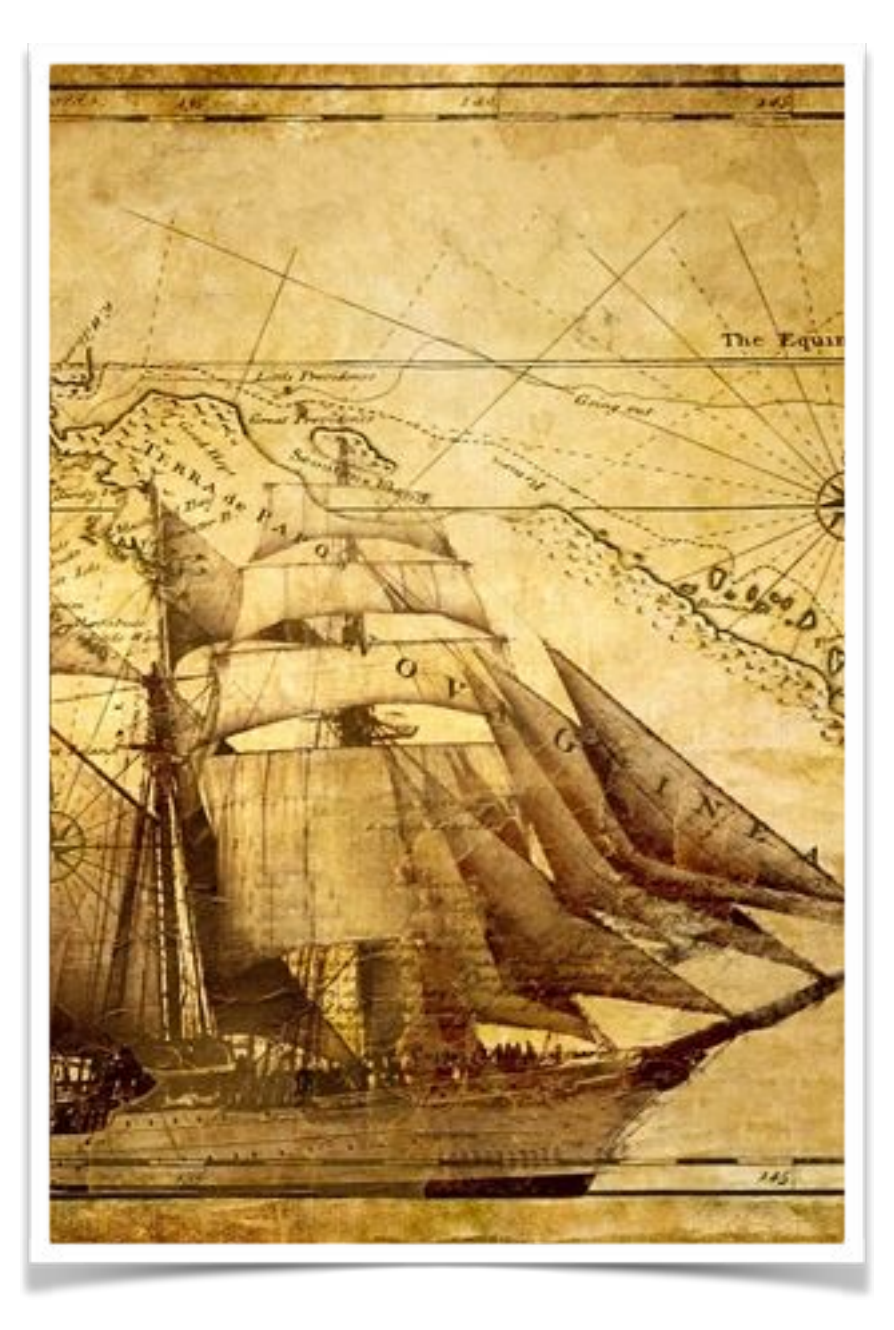

# Технический аудит сайта

- Технический аудит должен устранить технические ошибки, мешающей правильной индексации сайта.
- В нашем случаи, аудит можно провести на сайте zel-promo.ru
- Аудит будем строить на основе данных Яндекс. Вебмастер.

## Инструменты вебмастера

- Вебмастер Яндекс http://webmaster.yandex.ru/
- Вебмастер Google http://www.google.ru/webmasters/

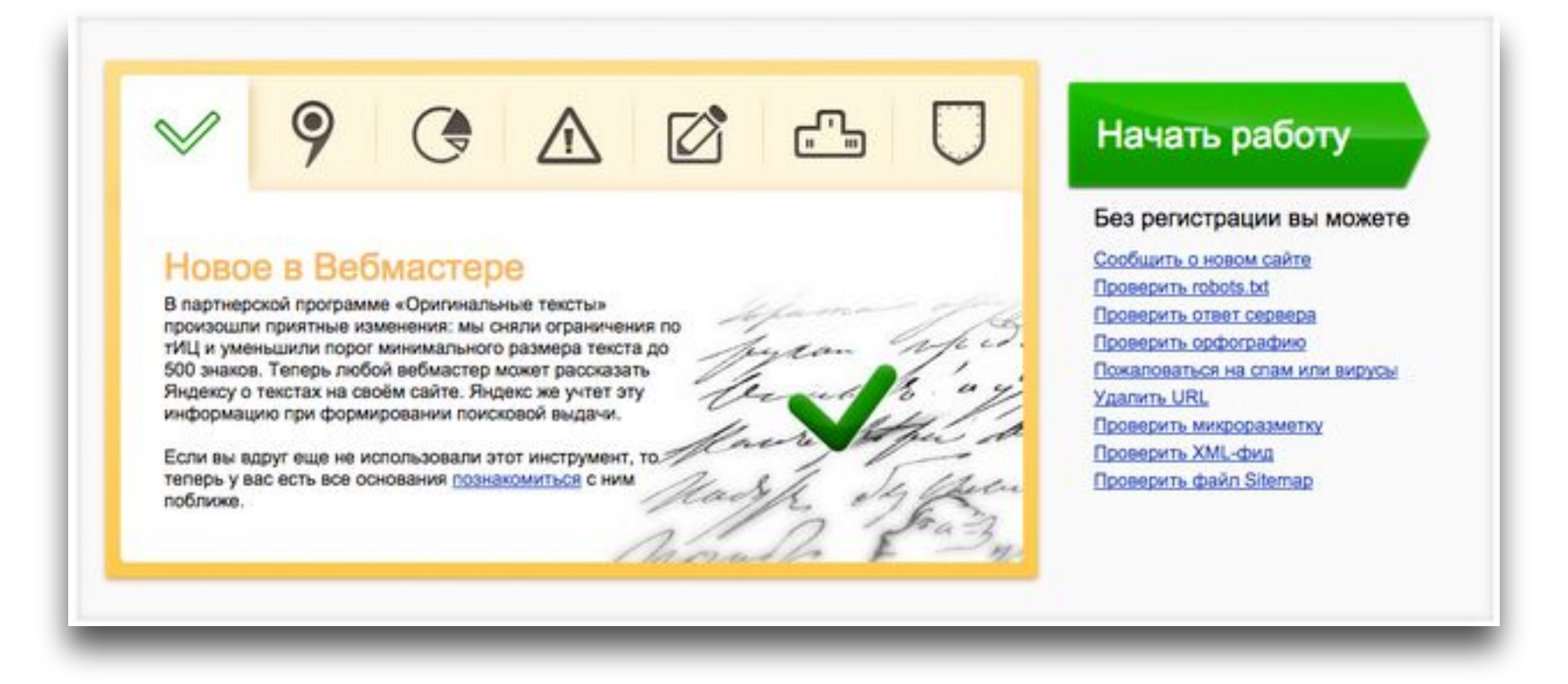

Яндекс.Вебмастер http://webmaster.yandex.ru/

#### Zel-promo.ru Apyroй сайт v

#### Общая информация

#### Информация о сайте

#### Проверить URL

- Индексирование сайта
- Настройка индексирования
- Поисковые запросы
- и География сайта
- Содержимое сайта
- **H** Сайт в результатах поиска Безопасность
	- Права на управление

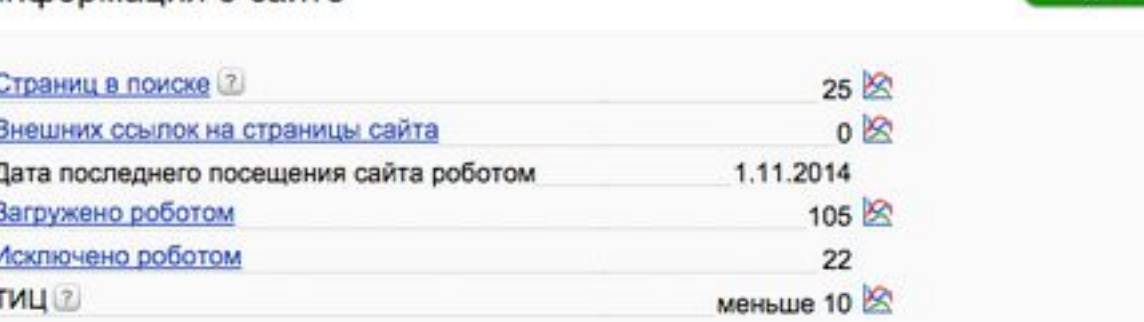

+ Яндекс. Виджет

#### Ошибки на стороне вашего сервера или сайта

Часто индексирование страниц намеренно запрещается вебмастером - это не является ошибкой и исправления не требует. При наличии страниц исключённых из-за ошибок на стороне сайта информация о них показывается на графике ниже. Точки на графике соответствуют обновлениям поисковой базы. Фрагмент графика можно увеличить, выделив его мышью.

Все страницы, исключённые роботом, вы можете увидеть в разделе Исключённые страницы, а в настройках можете указать, является ли в вашем случае та или иная причина исключения ошибкой.

1 Страницы, исключённые из-за ошибок на стороне сервера или сайта, отсутствуют.

### После регистрации сайта появляются широкие **ВОЗМОЖНОСТИ**

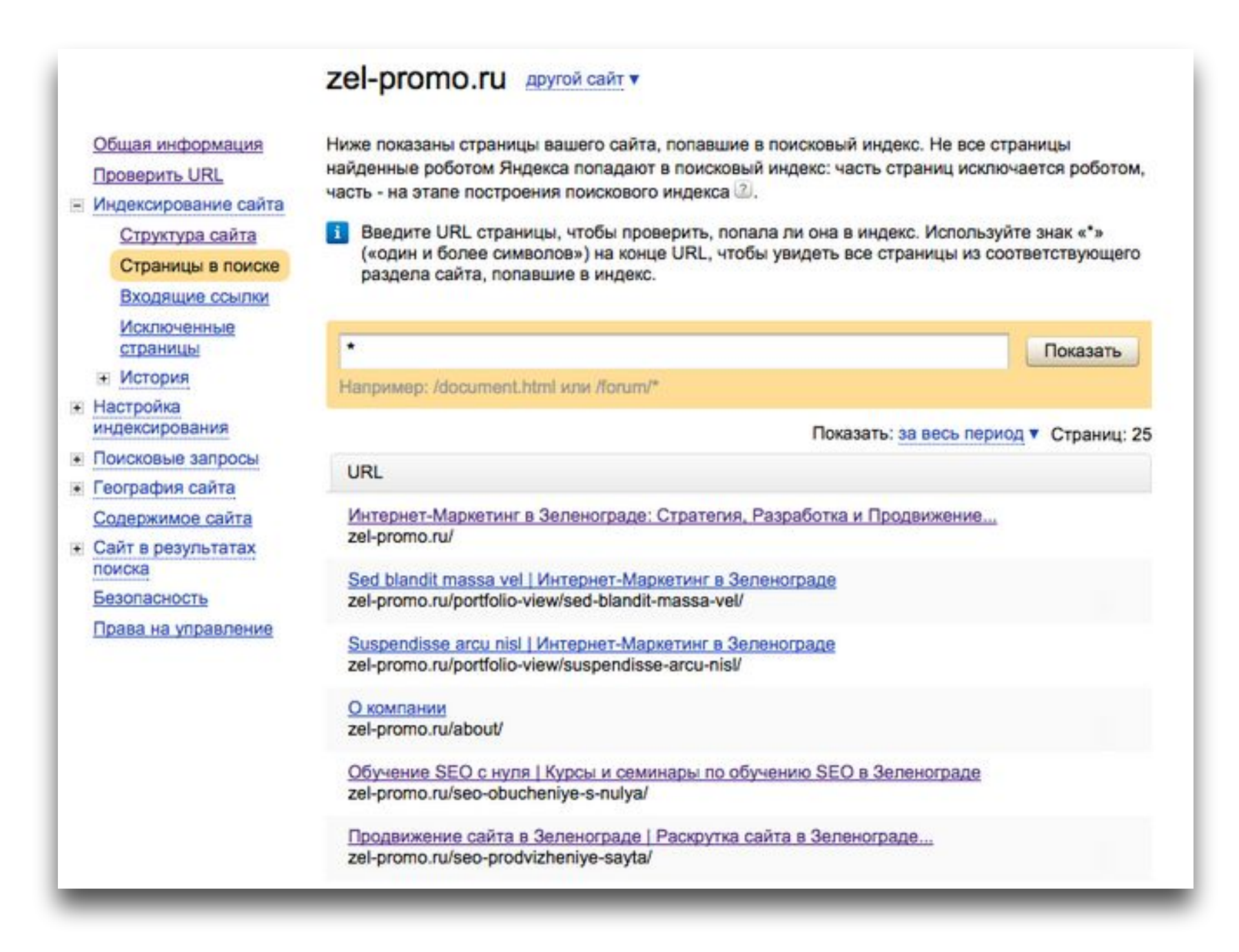

### Страницы в поиске сайта

Просматриваем список страниц на: Задвоение Title; Индексации мусорных страниц;

## Страницы в поиске сайта

Решение:

1) Удалить страницы на сайте

или/и

2) Изменить файл robots.txt

http://zel-promo.ru/robots.txt

User-agent: \*

Disallow: /wp-admin/

Disallow: /wp-includes/

Disallow: /xmlrpc.php

Disallow: /category

на

User-agent: \* Disallow: /wp-admin/ Disallow: /wp-includes/ Disallow: /xmlrpc.php Disallow: /category Disallow: /portfolio-view Disallow: /about/ Disallow: /contacts-2/ Disallow: /services/ Disallow: /privacy-policy/

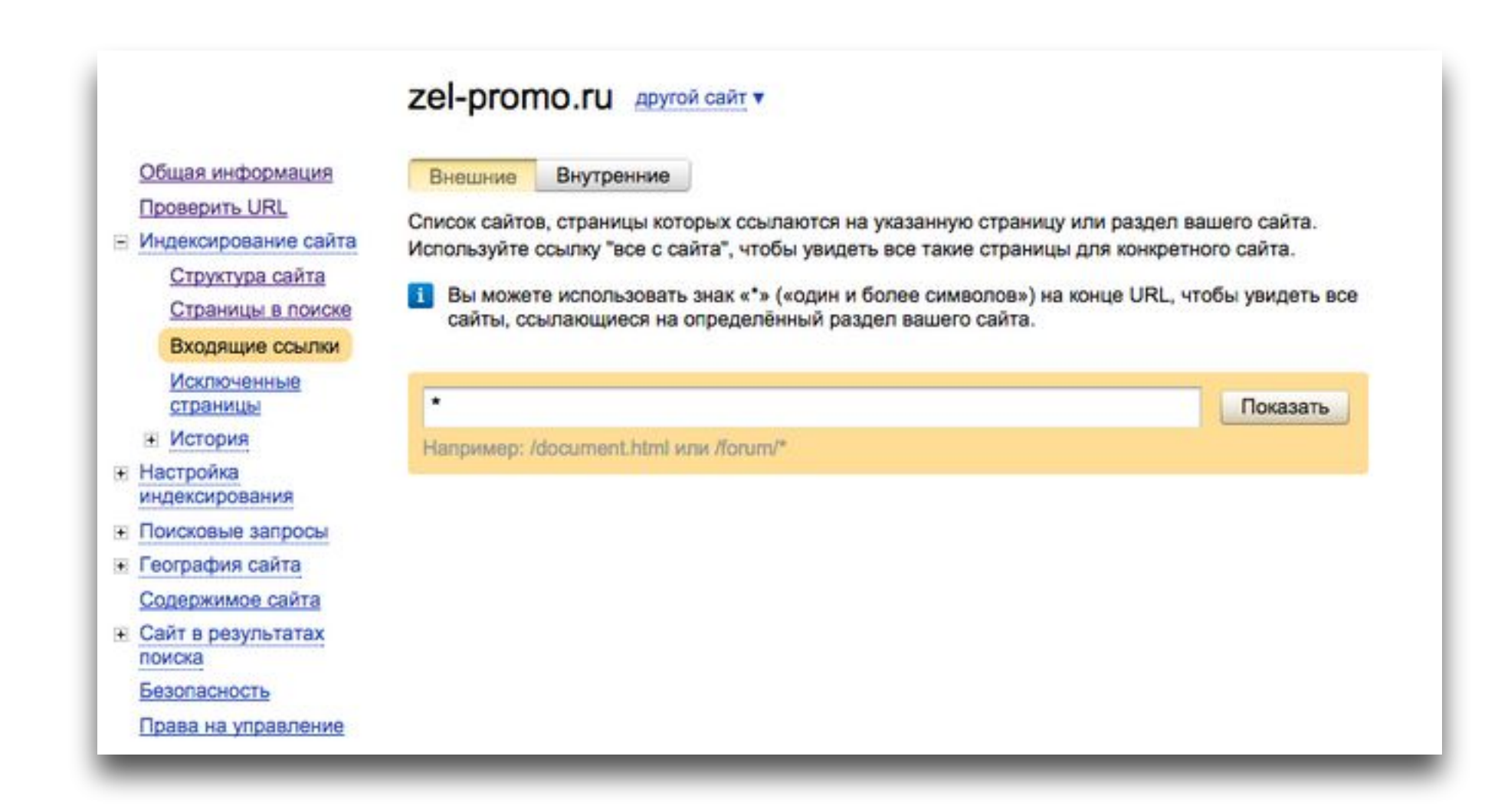

## Входящие ссылки

Сервис мониторинга внешних ссылок.

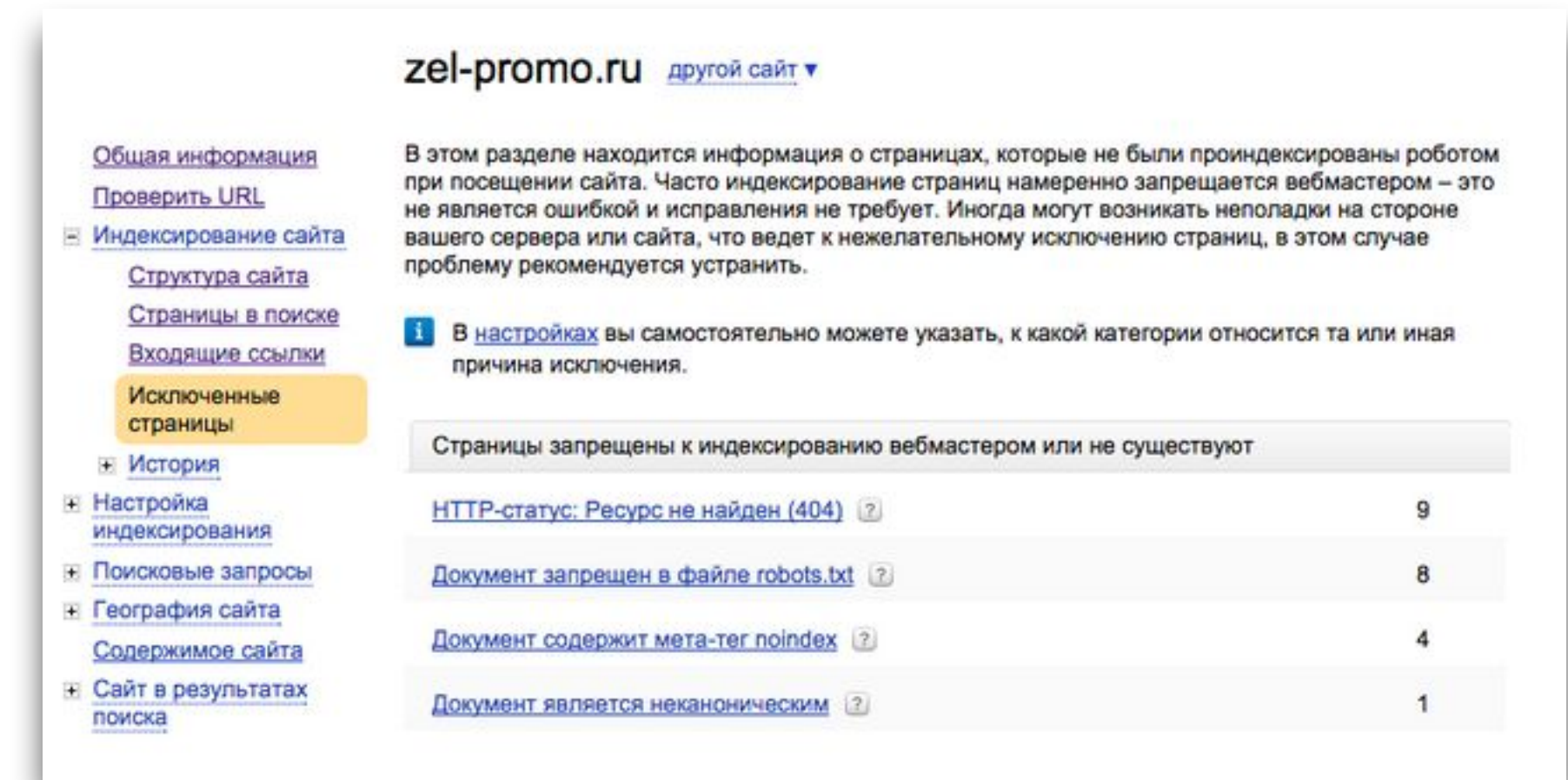

## Исключенные страницы

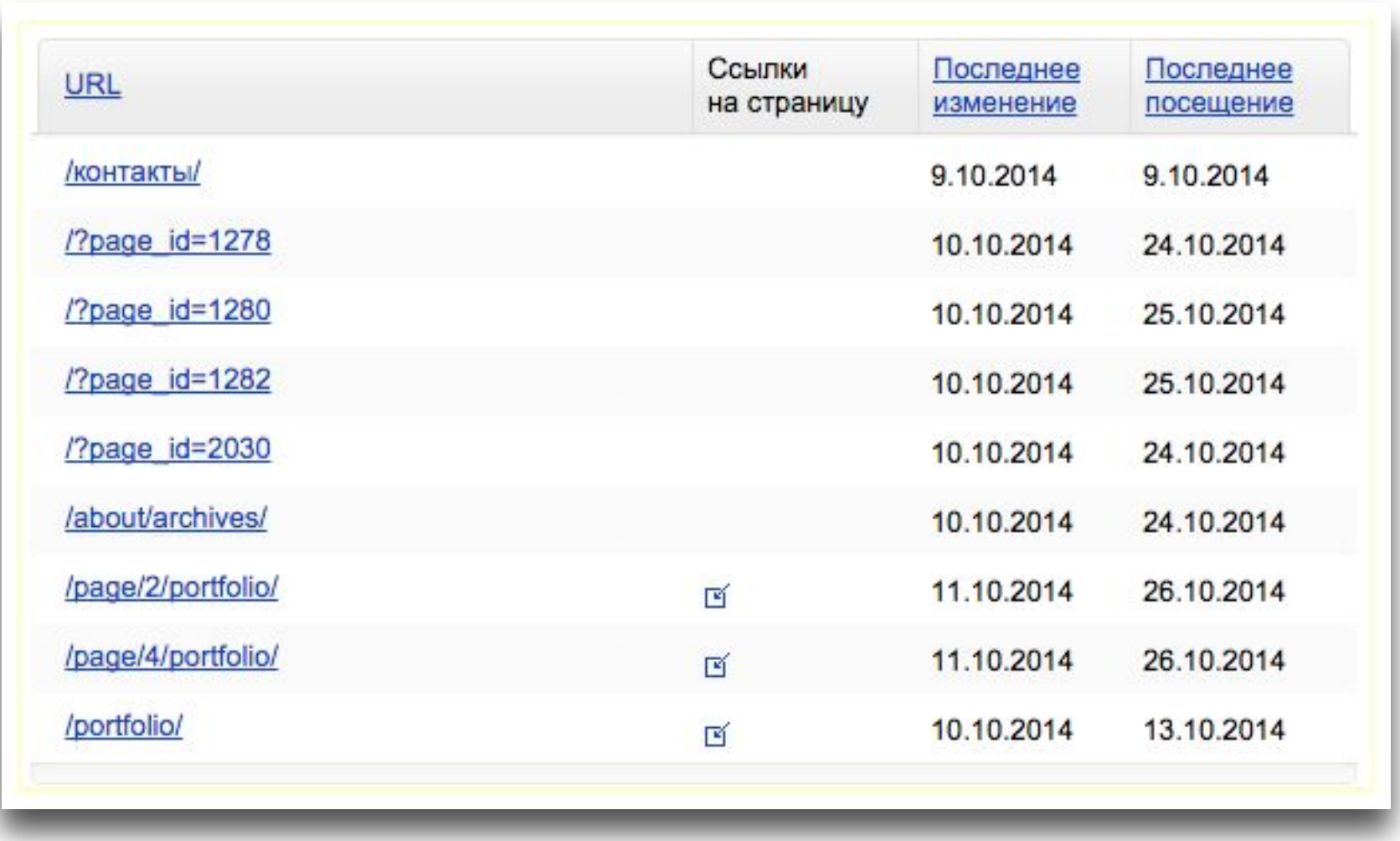

### HTTP-статус: Ресурс не найден (404)

Документ не существует (получен код 404 Not Found). Как правило, HTTP-код 404 возвращают более несуществующие страницы сайта. Это нормальная ситуация, не требующая исправления.

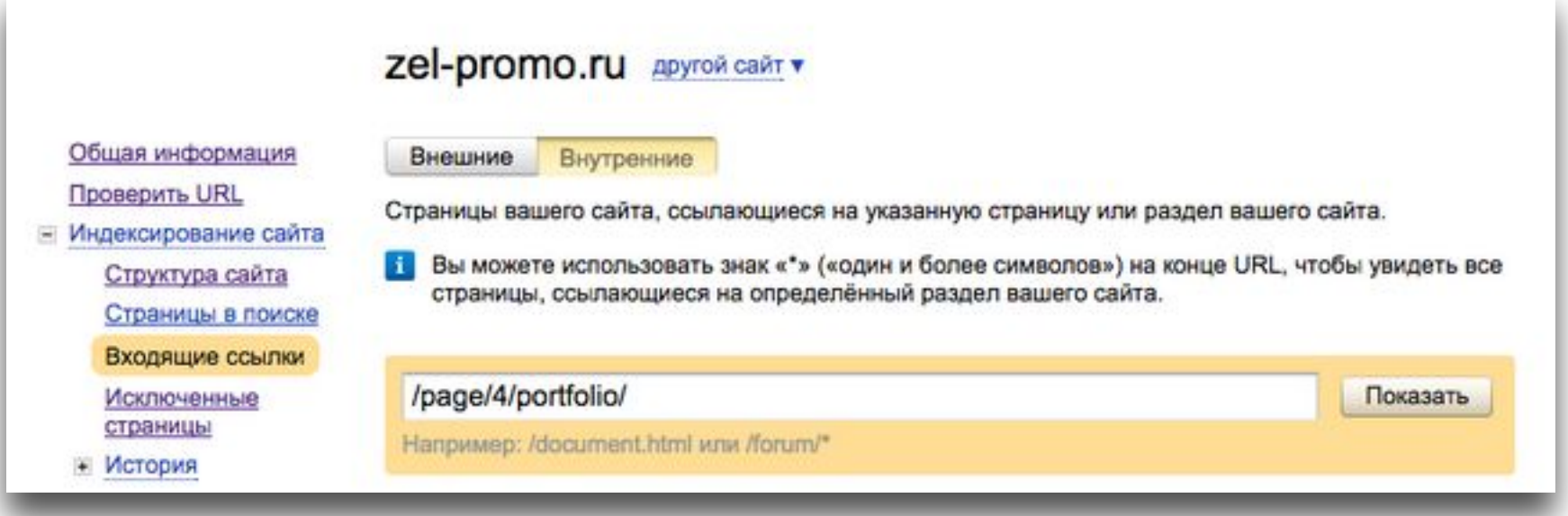

# Проверка входящих ссылок

На страницы которые отдают 404 код.

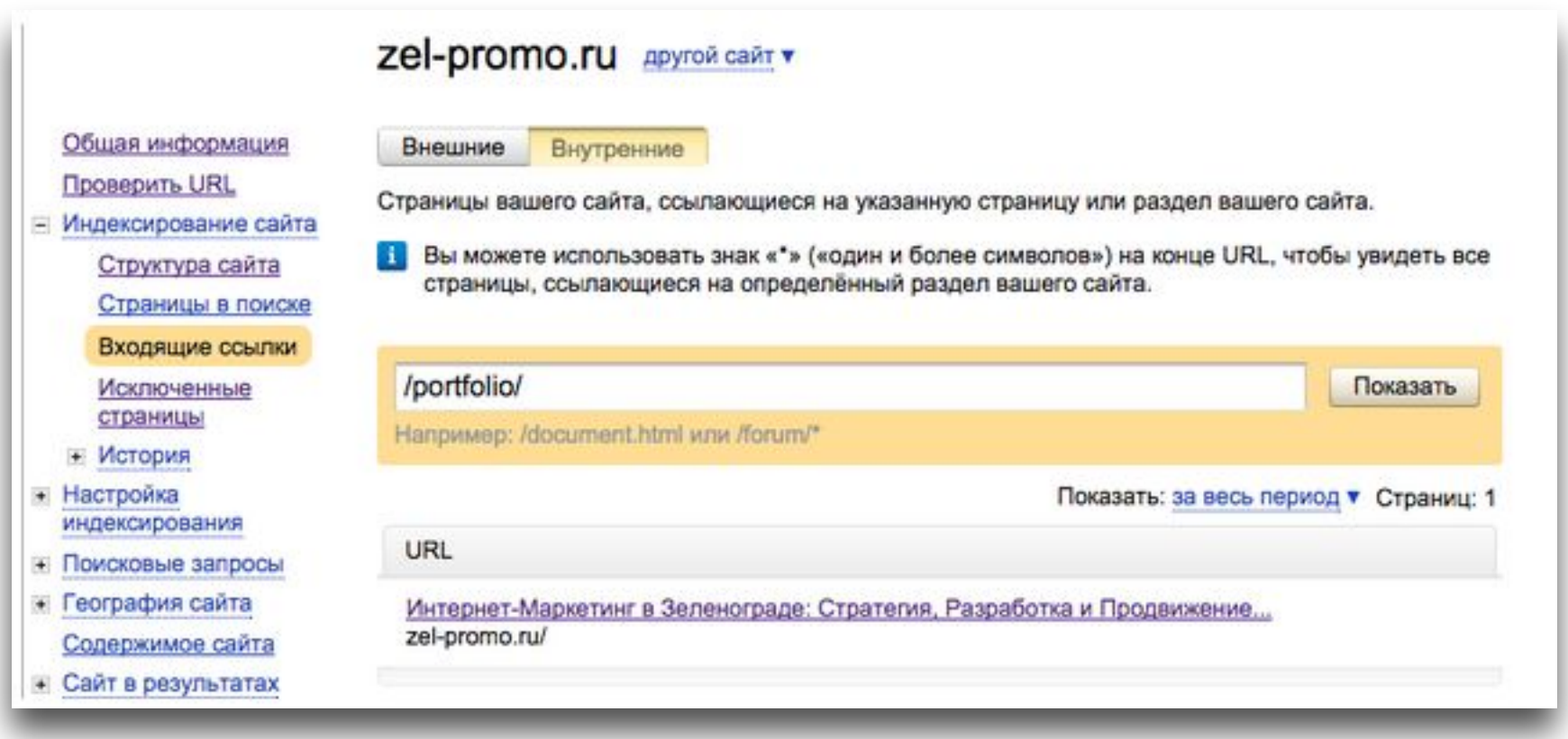

### Проверка входящих ссылок

Убираем ссылку с главной страницы на /portfolio/

запрещающие правила.

Индексирование страниц запрещено в вашем файле robots.txt. Если вы намеренно запретили доступ к этим страницам, то исправлять ничего не требуется. Если же данные страницы должны индексироваться, то вам нужно убрать

### Документ запрещен в файле robots.txt

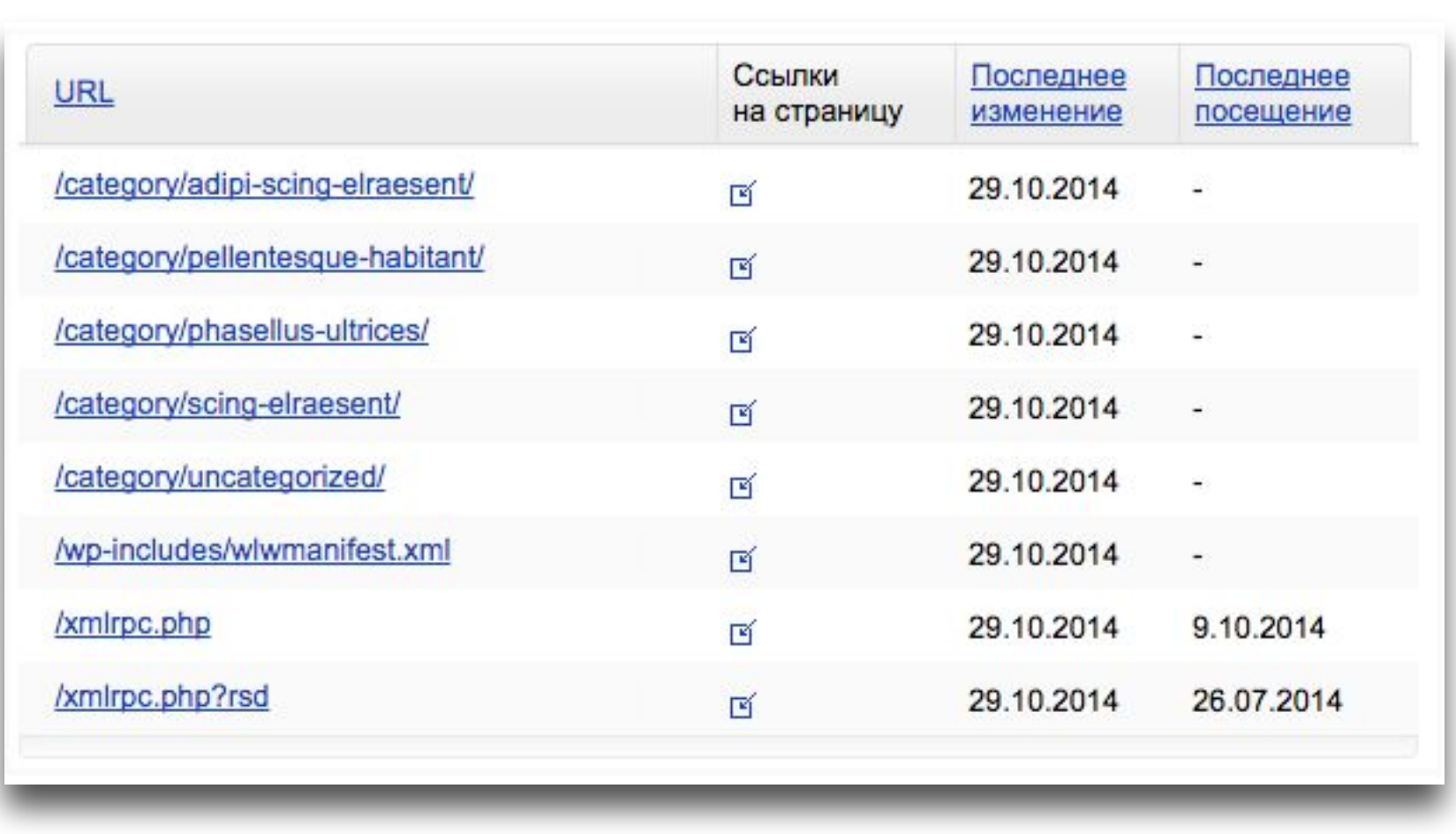

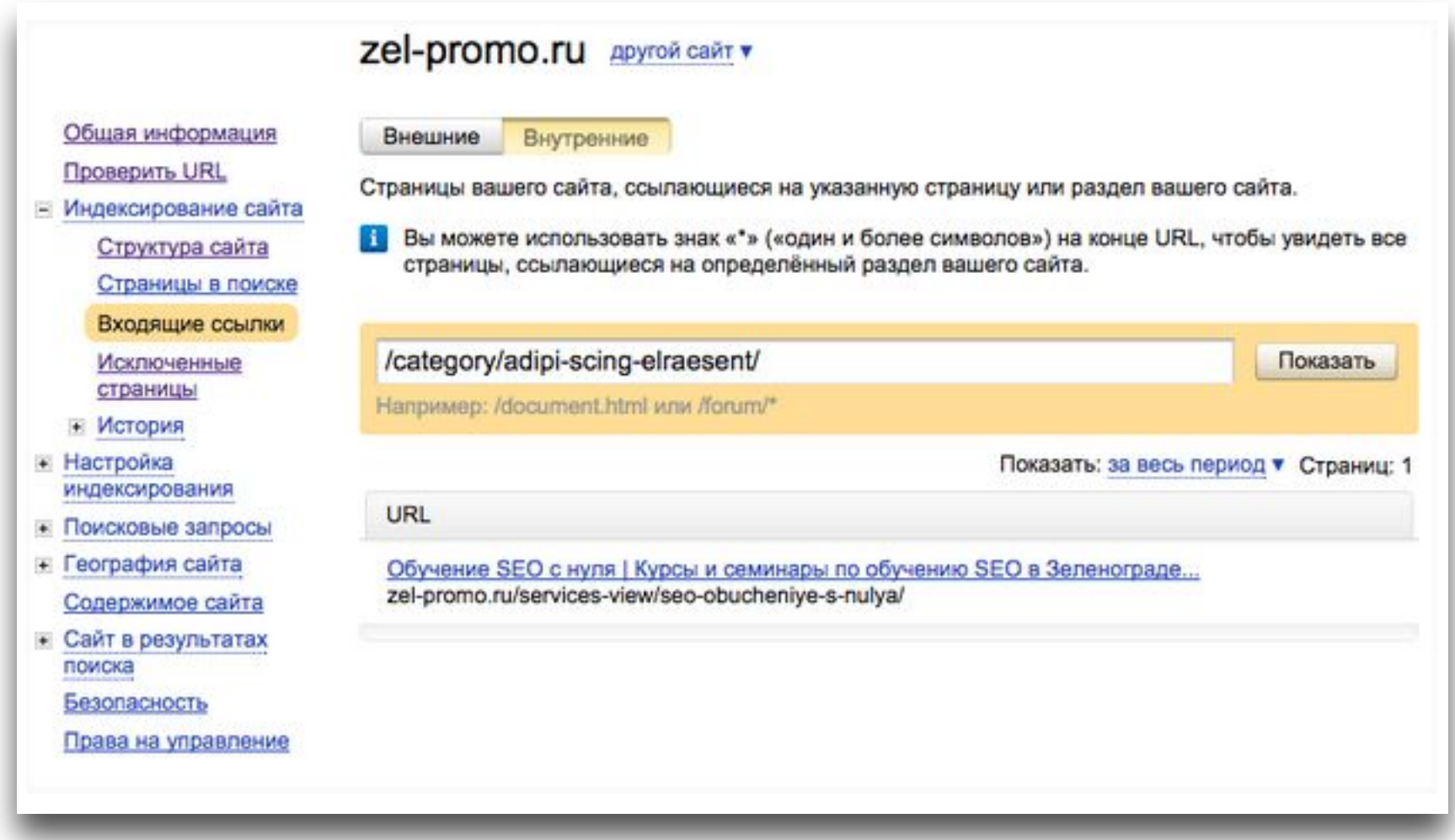

### Проверка входящих ссылок

Желательно убрать данные ссылки

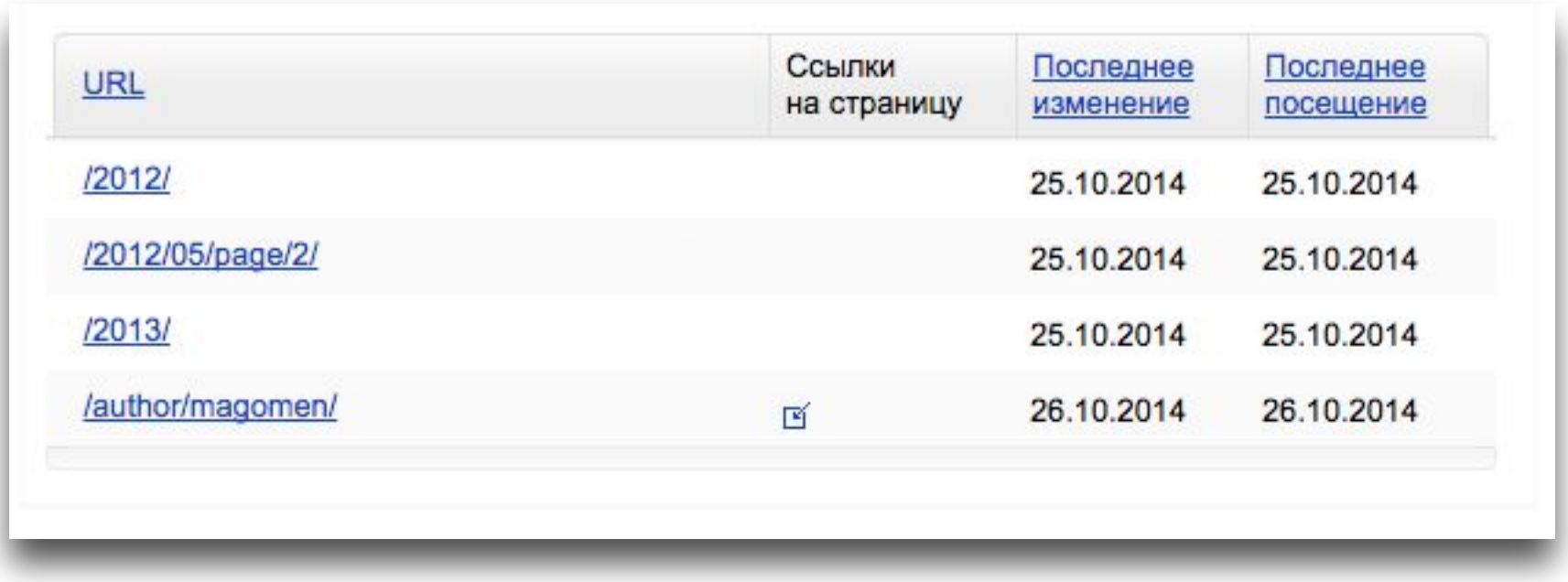

### Документ содержит мета-тег noindex

Документ содержит мета-тег meta name="robots" со значением content="noindex" или content="none". Если вы намеренно запретили доступ к этим страницам, то исправлять ничего не требуется.

Если вы самостоятельно не размещали мета-тег и считаете, что эти страницы должны индексироваться, то рекомендуем вам обратиться к разработчикам вашего сайта или к хостеру.

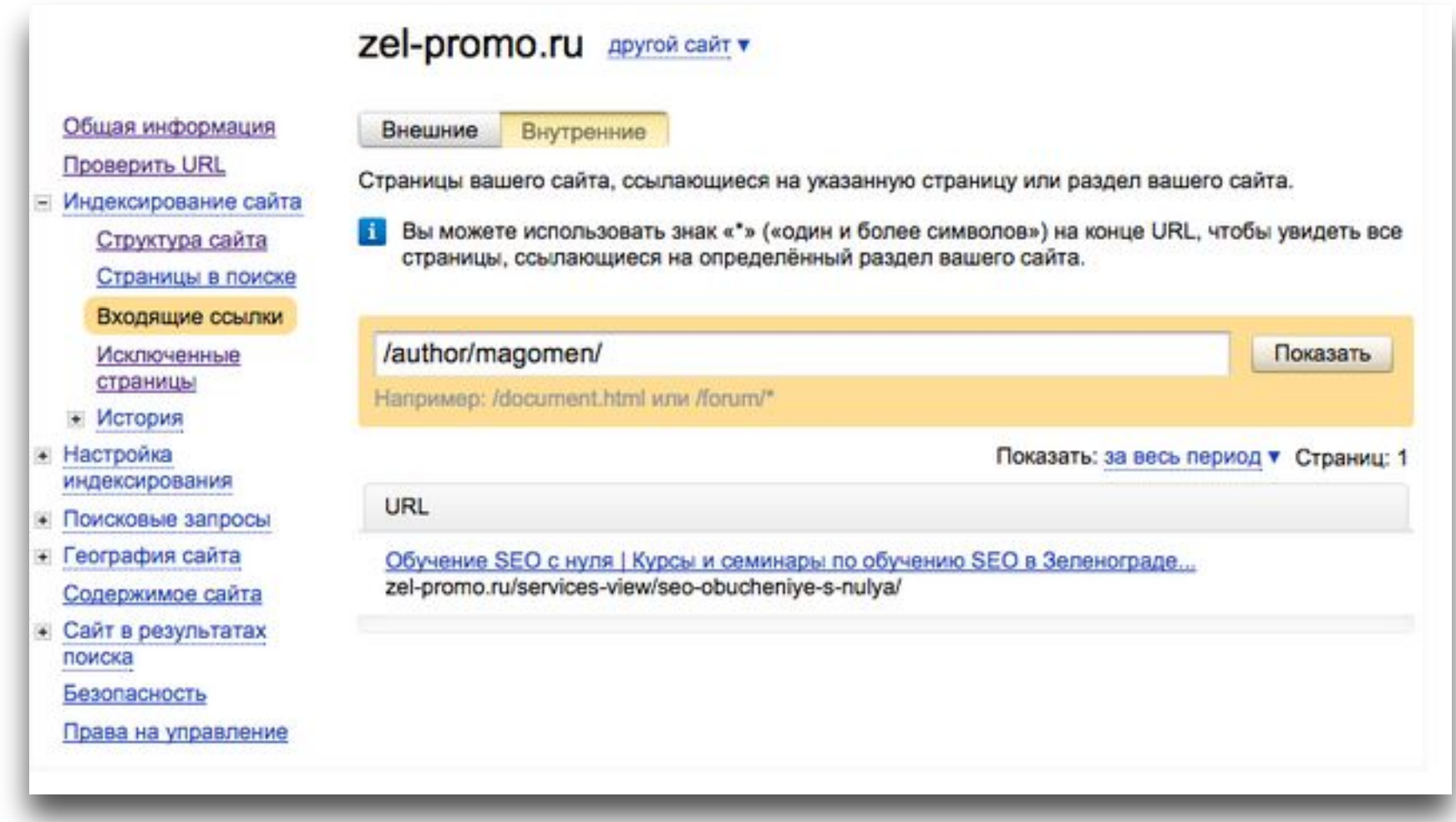

### Проверка входящих ссылок

Желательно убрать данные ссылки

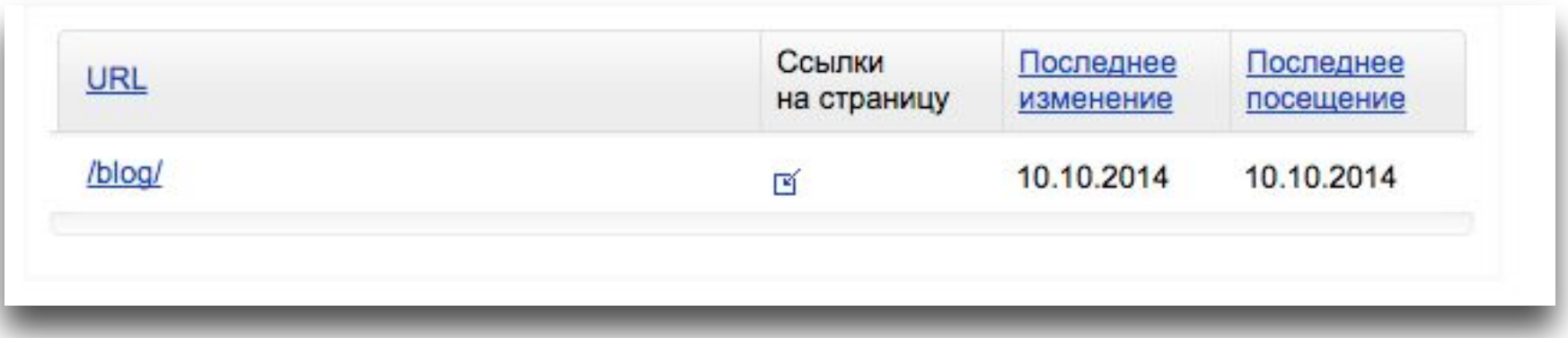

### Документ является неканоническим

Страница zel-promo.ru/blog/

В коде <link rel="canonical" href="http://zel-promo.ru/?page\_id=103" />

В коде документа в тэге <link> содержится параметр rel="canonical", содержащий канонический адрес страницы, по которому она индексируется роботом. Как правило, тег <link> с атрибутом rel="canonical" прописывают на дублирующих страницах сайта, в этом случае ничего исправлять не требуется.

Если страницы дублями не являются и должны индексироваться роботом, то вам необходимо убрать атрибут из их исходного кода.

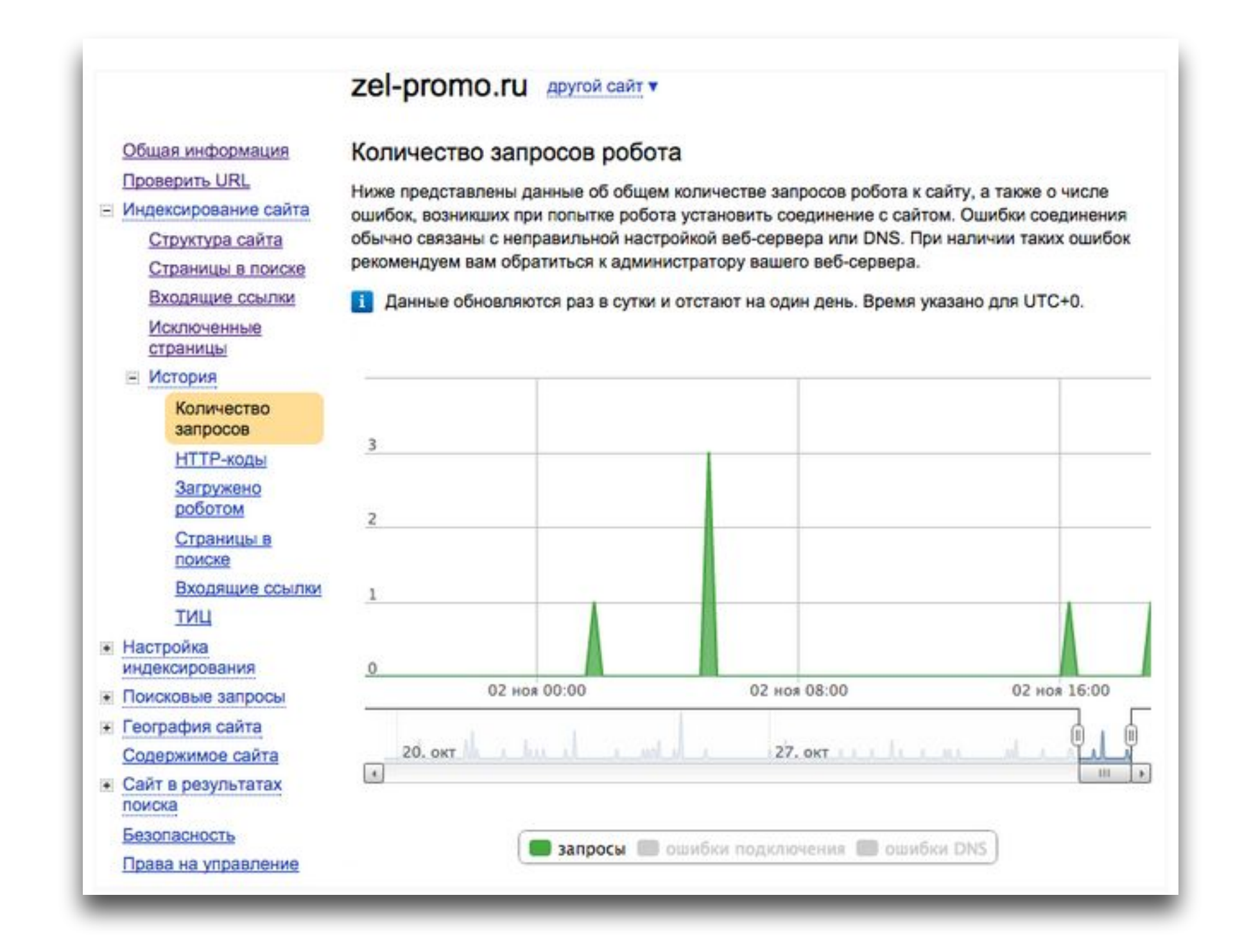

## Количество запросов

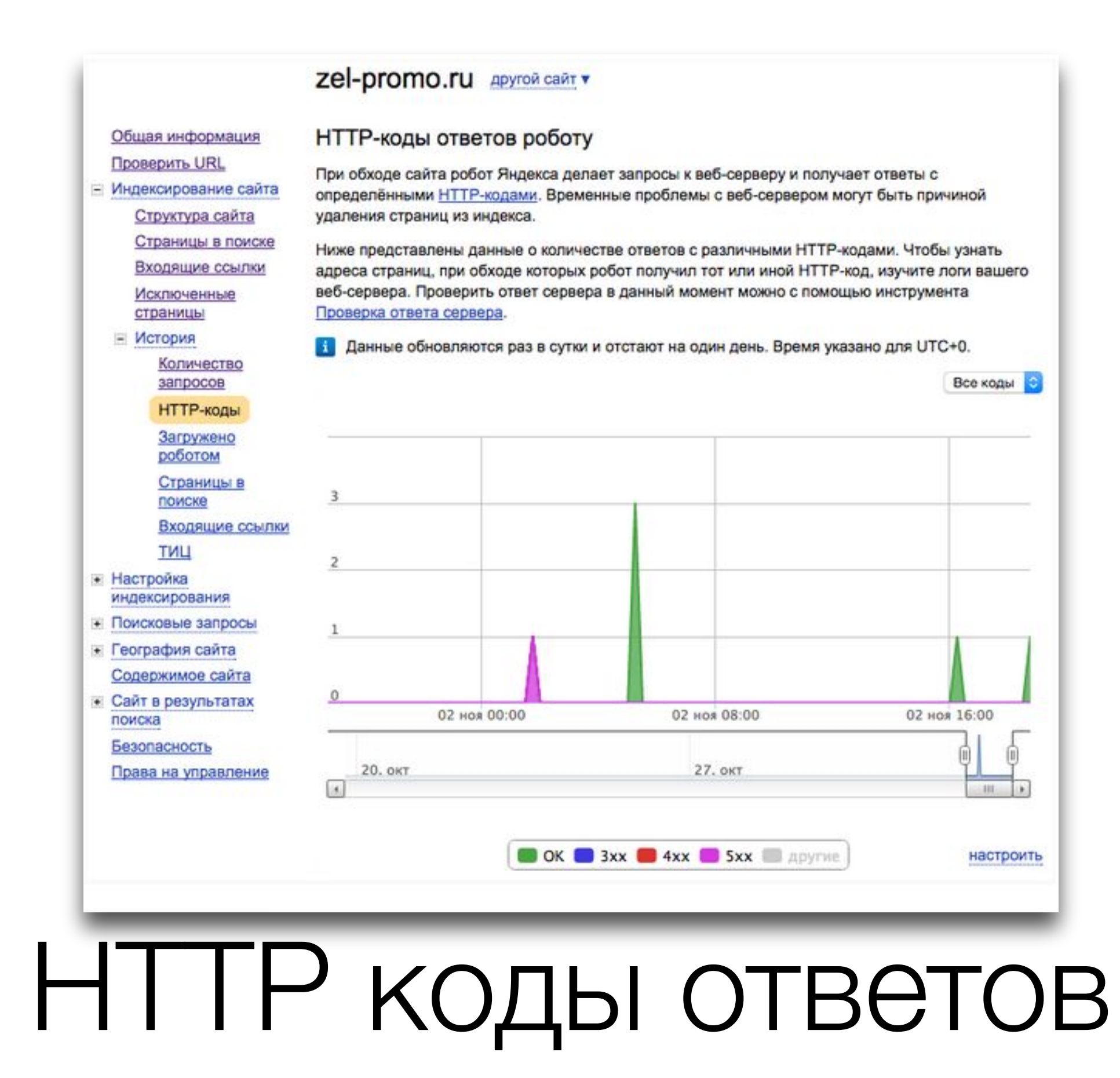

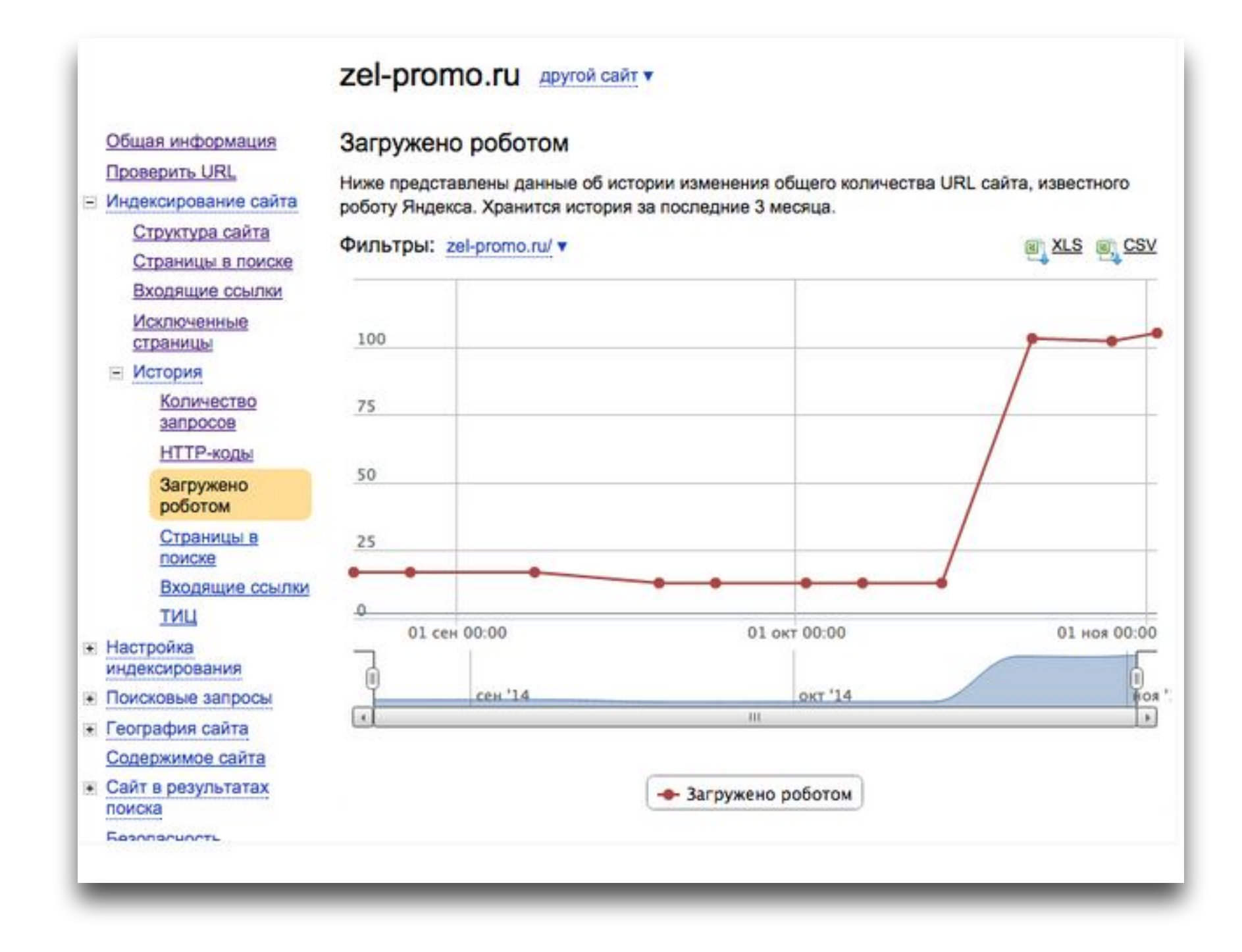

## Загружено роботом

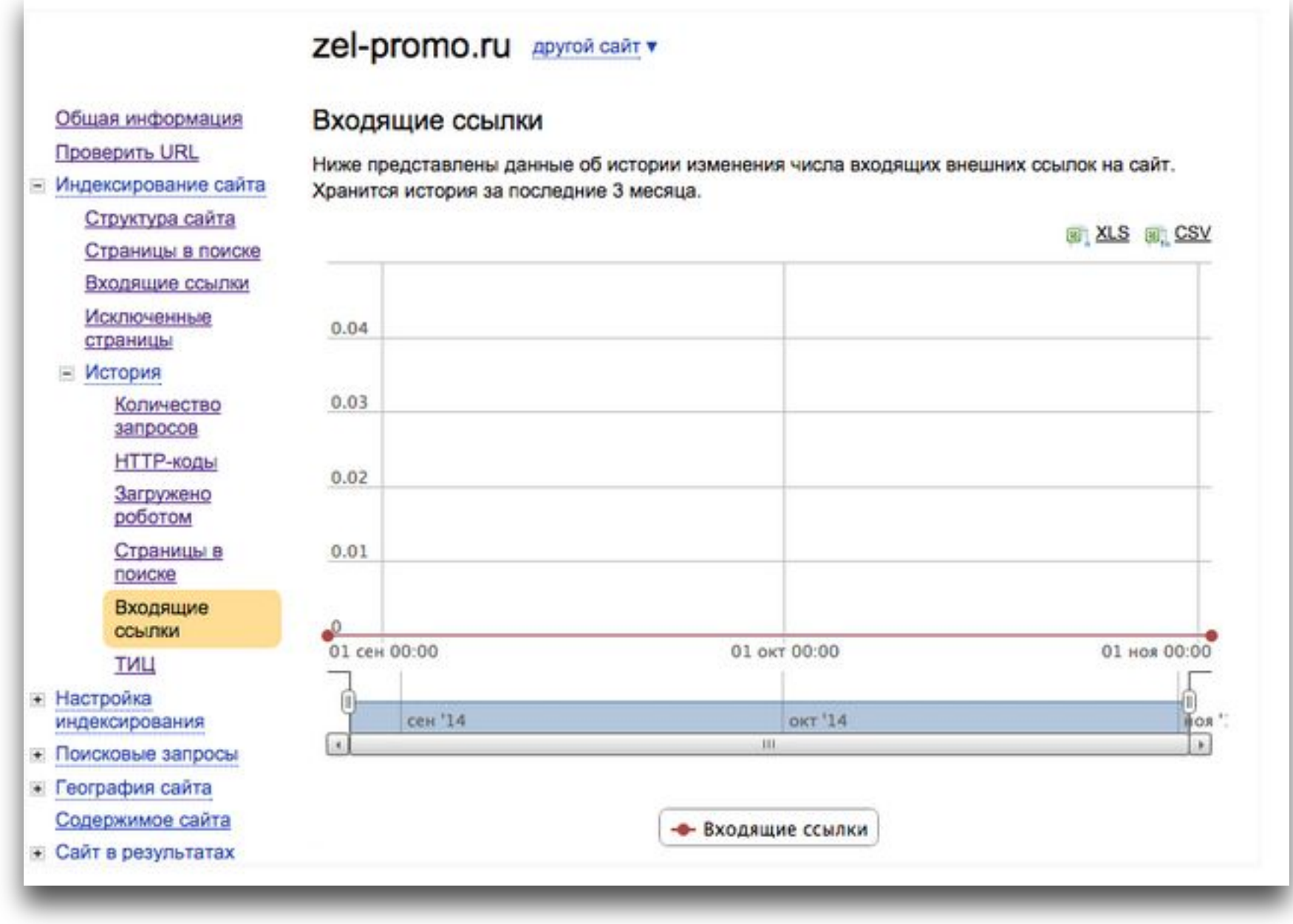

## Входящие ссылки

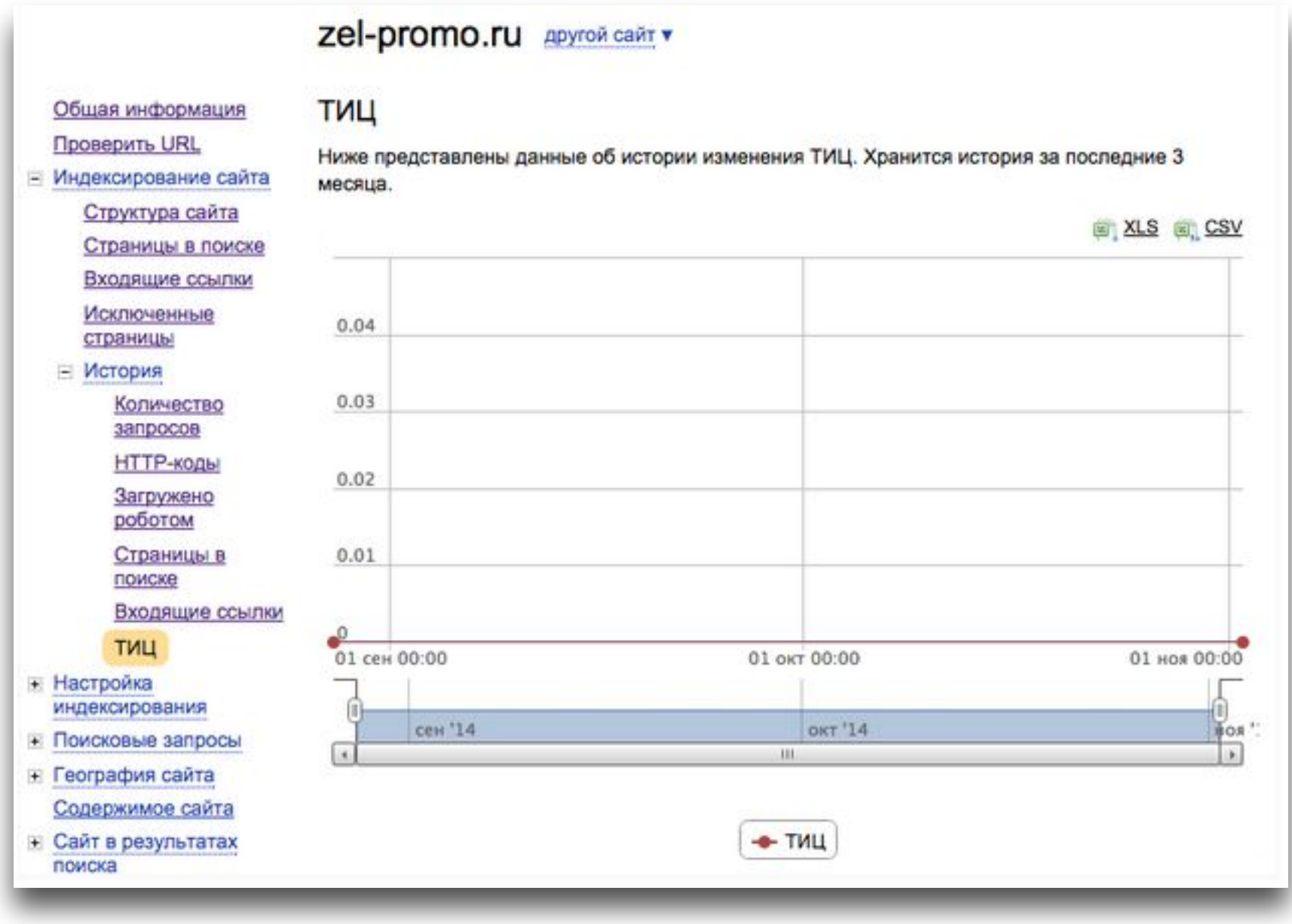

# ТИЦ

Заметка: установка SEO-bar для просмотра ТИЦ сайтов

## Настройка индексации **Анализ** robots.txt

#### Zel-promo.ru Apyroй сайт v

При открытии этой страницы поле «robots.txt» содержи Нажав кнопку «Проверить», вы можете узнать, будет л окне «Список URL».

Редактируя правила, составьте файл robots.txt, подход на сайте при этом не меняется. Для того, чтобы изменсамостоятельно загрузить обновленную версию robots

#### Robots txt

User-agent: \* Disallow: /wp-admin/ Disallow: /wp-includes/ Disallow: /xmlrpc.php Disallow: /category

проверка производится для робота с именем Yandex

Список URL добавить

Используемые секции

Строка

1-5 User-agent: \* Disallow: /wp-admin/

Disallow: /category

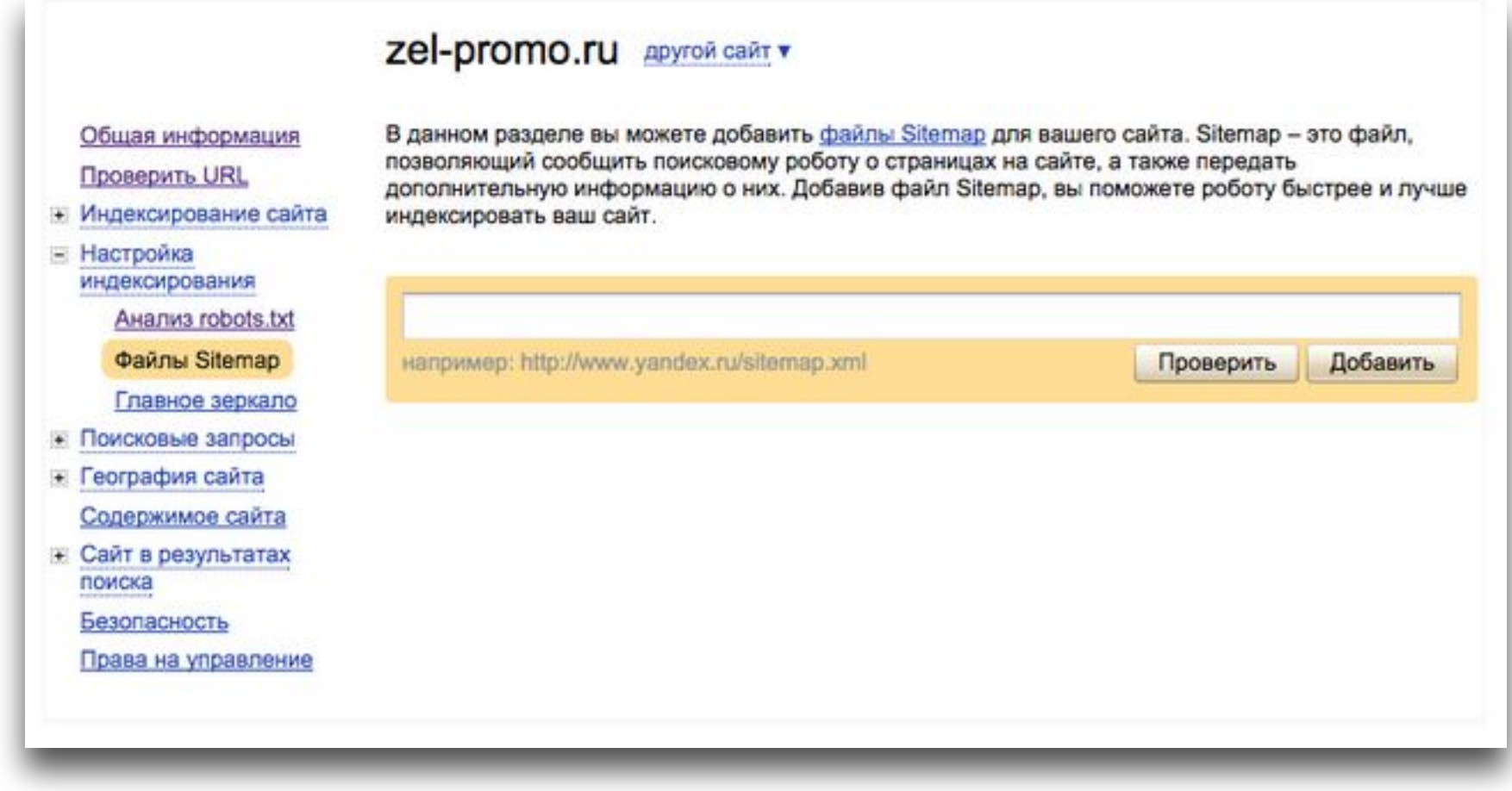

## Файл sitemap

С помощью файла Sitemap веб-мастеры могут сообщать поисковым системам о веб-страницах, которые доступны для сканирования. Файл Sitemap представляет собой XML-файл, в котором перечислены URL-адреса веб-сайта в сочетании с метаданными, связанными с каждым URLадресом (дата его последнего изменения; частота изменений; его приоритетность на уровне сайта), чтобы поисковые системы могли более грамотно сканировать этот сайт.

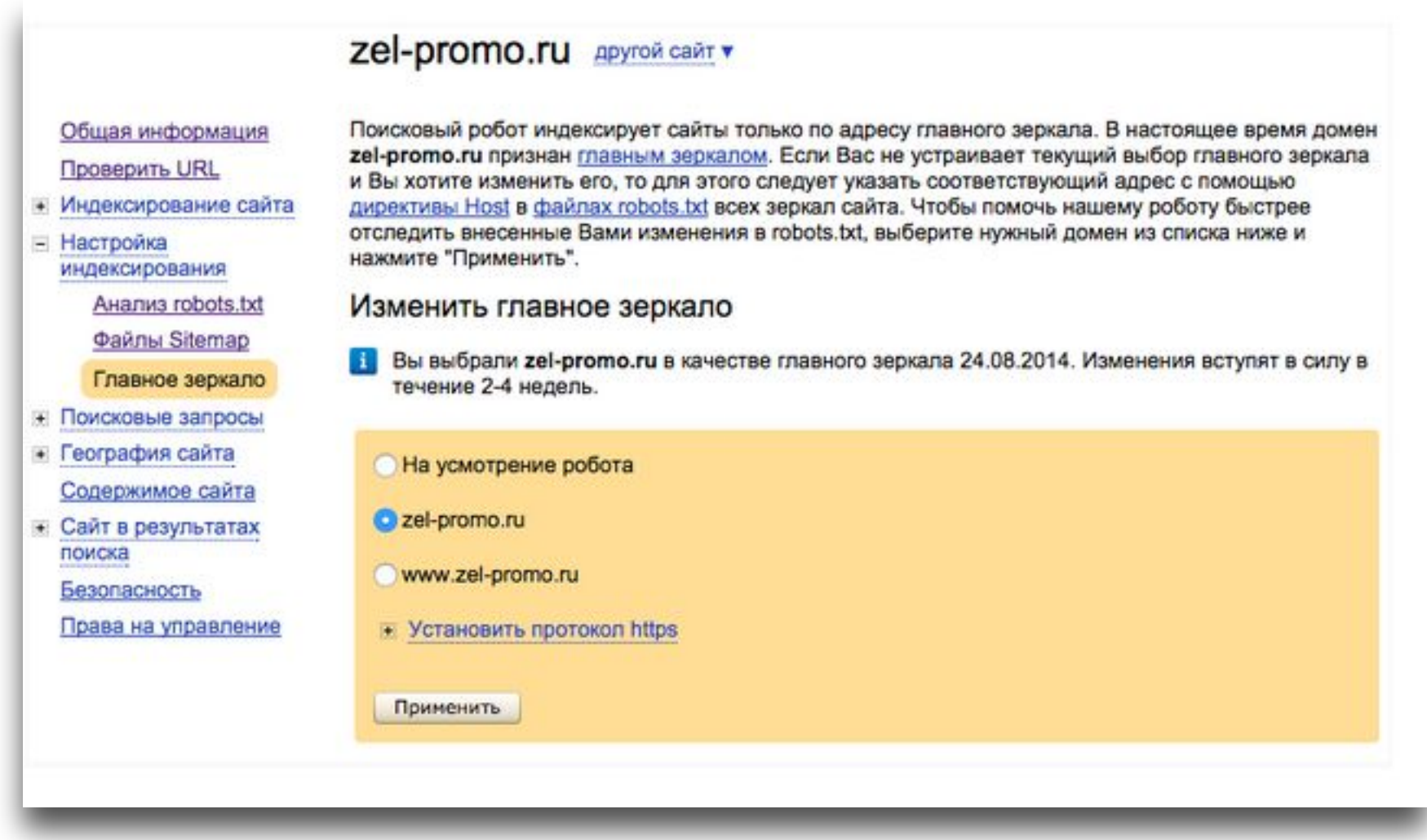

## Главное зеркало

#### Zel-promo.ru Apyron cant v

Общая информация

Проверить URL

• Индексирование сайта

• Настройка индексирования

₩ Поисковые запросы

**Е География сайта** 

Регион сайта

Адреса и организации Содержимое сайта

• Сайт в результата поиска

Безопасность

Права на управле

Географическая принадлежность сайта важна при поиске с ограничением по региону (установлена галочка в соответствующем поле под поисковой строкой, например «в Москве» или «в Екатеринбурге»). В этом случае сайты из других регионов не показываются. Кроме того, поиск Яндекса использует разные формулы ранжирования в разных регионах. При этом региональная принадлежность сайта является одним из факторов ранжирования.

Сайт отнесён к следующим регионам: Зеленоград

Если вы считаете, что при автоматическом определении региона произошла ошибка, вы можете указать основной регион вашего сайта используя форму ниже. При этом следует указать страницу сайта, которая по вашему мнению подтверждает региональную принадлежность сайта.

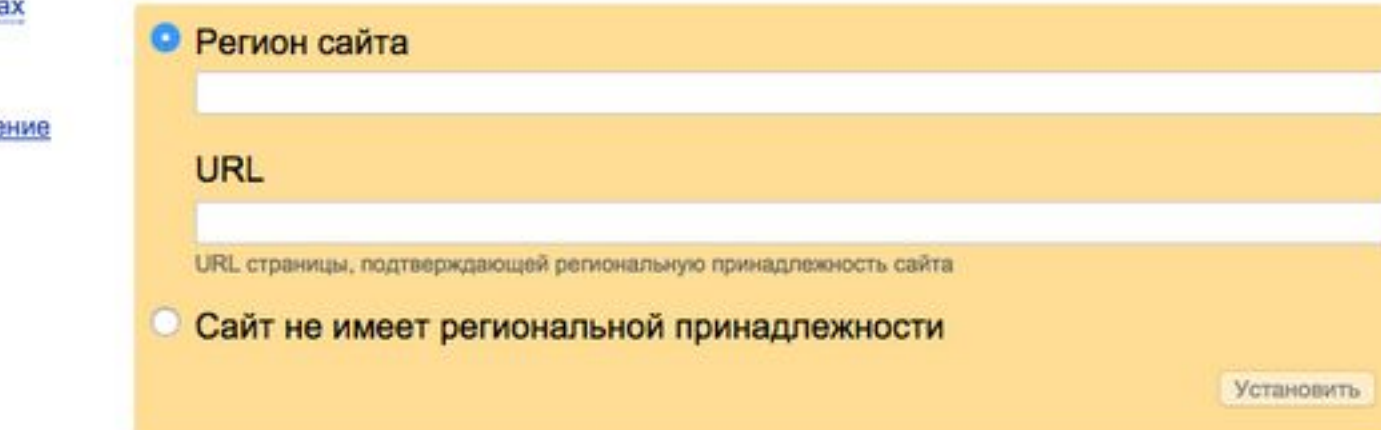

# География сайта

Регион сайта

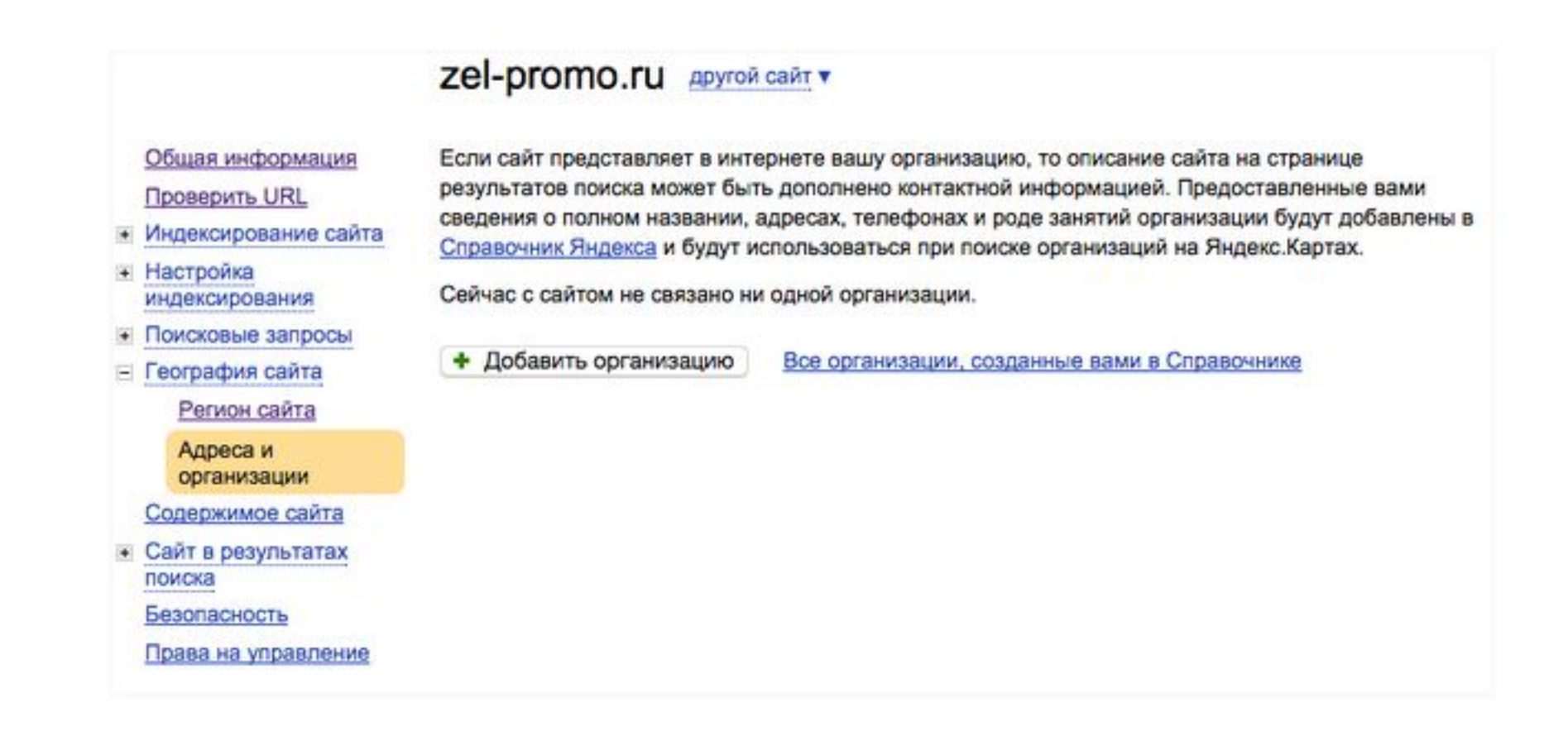

## Адреса и организации

Решение: добавить сайт в Яндекс.Справочник

#### Вы можете подключить

Оригинальные тексты

уведомите Яндекс о появлении новых текстов

#### Недвижимость

разместите объявления в сервисе Яндекс. Недвижимость

Словари и энциклопедии данные вашего сайта в Яндекс. Словарях и поиске

#### Рецепты

улучшенные сниппеты и фоторецепты с вашего сайта

#### Автообъявления

улучшенные сниппеты и участие в сервисе Яндекс. Авто

Вклады и кредиты Информация о банковских продуктах в Яндекс. Услугах

Вакансии объявления с вашего сайта в сервисе Яндекс. Работа

#### Отзывы и статьи

Отзывы и статьи с вашего сайта на сервисах Яндекса

#### Рефераты

Улучшенные сниппеты для рефератов с вашего сайта

#### Товары и цены

цена и доставка в результатах поиска

# Содержимое сайта

Расскажите пользователям о содержимом сайта уже на странице результатов поиска Яндекса. Ваш сайт станет заметнее и получит больше заинтересованных посетителей. Передайте данные о товарах, услугах и объявлениях на вашем сайте, и эти данные смогут появиться в сервисах Яндекса. На страницах сервисов пользователи видят краткую выдержку из объявлений, а за подробностями могут перейти на ваш сайт.

### **Оригинальные тексты** (уведомление Яндекса о появлении новых текстов)

- Если вы публикуете на своем сайте оригинальные тексты, а их перепечатывают другие интернет-ресурсы, предупредите Яндекс о скором выходе текста. Мы будем знать, что оригинальный текст впервые появился именно на вашем сайте, и попробуем использовать это в настройке поисковых алгоритмов.
- Загрузить текст вы можете через эту форму.
- Пожалуйста, загружайте только оригинальные тексты, которые до сих пор не были опубликованы в интернете. Рекомендуемый минимальный объем – 500 знаков, максимальный – 32000 знаков. Вы можете размещать текст на сайте сразу после отправки заявки.
- Обратите внимание, что мы не гарантируем учет вашей заявки в работе поисковых алгоритмов.

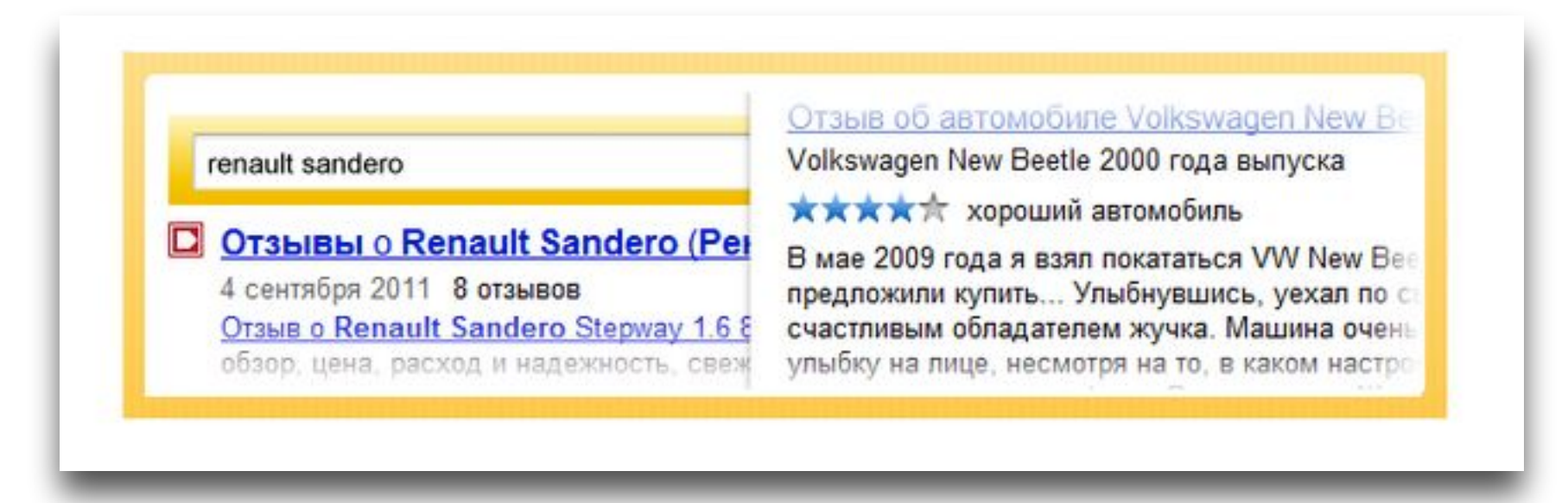

### Отзывы и статьи (отзывы и статьи сайта на сервисах Яндекса)

Если на вашем сайте есть значительный массив качественных отзывов об организациях (отели, рестораны, медицинские учреждения и т.д.) или автомобилях, вы можете передать данные в сервисы Яндекс.Карты или Яндекс.Авто. Данные размещаются со ссылкой на источник и дают возможность привлечь на сайт целевых посетителей.

Где показываются данные:

- Отзывы об организациях показываются на карточке организации, а также в сниппетах результатов поиска по Яндекс.Картам.
- Отзывы об автомобилях показываются в соответствующем разделе сервиса Яндекс.Авто.
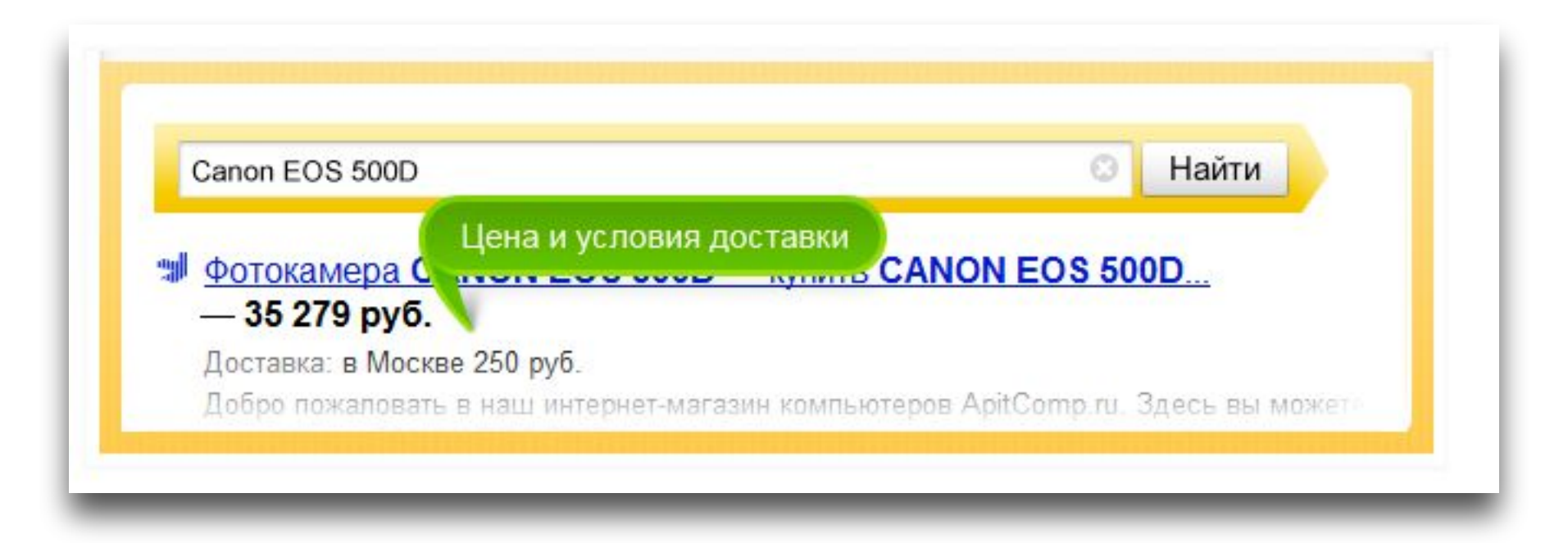

### Товары и цены (цена и доставка в результатах поиска)

Пользователи регулярно спрашивают у Яндекса, где можно купить какой-либо товар или кто и за какую сумму предлагает необходимую им услугу. Чтобы такие пользователи могли сразу в результатах поиска увидеть, что вы являетесь магазином и у вас есть нужный товар или услуга, Яндекс разработал программу улучшения сниппетов: для страниц сайтов-участников программы в поиске Яндекса показываются специальные структурированные описания, содержащие информацию о работе магазина и его товарах или услугах.

Улучшенные сниппеты помогают интернет-магазину стать заметнее в результатах поиска и привлечь на сайт больше заинтересованных посетителей.

#### Zel-promo.ru Apyroй сайт

Быстрые ссылки располагаются на странице результатов поиска Яндекса между заголовком сайта и его описанием. Они ведут на страницы, которые, по нашим данным, больше всего интересуют пользователей. Выделение таких страниц происходит автоматически, указать их вручную нельзя.

Обратите внимание: в зависимости от запроса могут быть показаны не все быстрые ссылки, определённые для сайта. При показе в одну строку ограничение составляет 70 символов, включая пробелы. Подробнее.

#### Страница zel-promo.ru/

#### Быстрые ссылки, которые используются в данный момент

**1.** Сейчас в результатах поиска быстрые ссылки не отображаются.

Определение быстрых ссылок - полностью автоматический процесс. Их определяет робот, указать их самостоятельно нельзя. Некоторые рекомендации, как помочь роботу определить быстрые ссылки для Вашего сайта, Вы можете найти в Помощи. Прочих подробностей работы алгоритма мы не разглашаем.

Если Вы уже выполнили наши рекомендации, то нет необходимости предпринимать дополнительные действия. Нужно подождать некоторое время, и возможно, при очередном обновлении базы быстрые ссылки определятся.

Пожалуйста, обратите внимание, что вышеупомянутые рекомендации - лишь советы, и их выполнение не дает точной гарантии определения быстрых ссылок.

Алгоритм быстрых ссылок использует информацию поисковой базы Яндекса, учитывая большое количество параметров. Данные обновляются раз в неделю, вот почему после каждого обновления может происходить изменение набора быстрых ссылок, а в некоторых случаях возможно включение или выключение всего блока ссылок.

#### Быстрые ссылки, которые будут использоваться после очередного обновления

**13** Быстрые ссылки для следующей версии поисковой базы не определены.

#### Zel-promo.ru Apyrovi cavit v

**St** Вы оставили заявку на изменение имени хоста на Zel-promo.ru

Вы можете определить способ написания (регистр) имени вашего сайта в результатах поиска. Введите желаемый способ написания и нажмите "Изменить".

Внимание! Изменения вступят в силу после очередного обновления поисковой базы. Яндекс оставляет за собой право не применять те изменения в имени сайта, которые предназначены только для искусственного выделения сайта в выдаче, а не для улучшения понимания пользователем имени сайта. Подробнее...

Zel-promo.ru

### Регистрация имени домена

Изменить

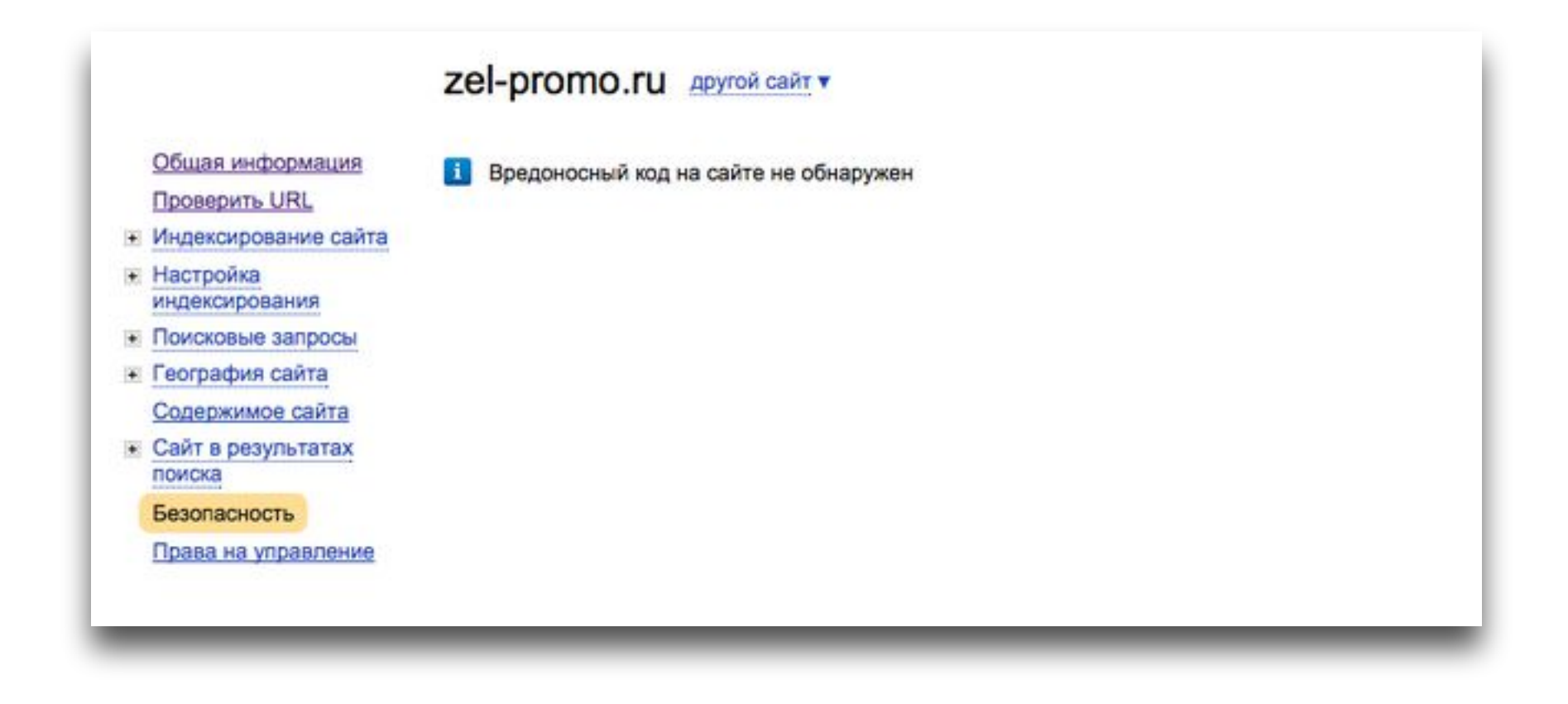

### Безопасность

## Дополнительные пункты

- Проверка качества текстового контента сайта:
	- Уникальность текстов;
	- Качество текстов.
- Проверка сайта на наличие поискового спама:
	- Не видимый текст и ссылки.
- Проверка скорости загрузки сайта;
- Проверка на наличие аффилированных сайтов и зеркал;
- Корректная обработка 404 страницы;
- 300/301 редиректа.

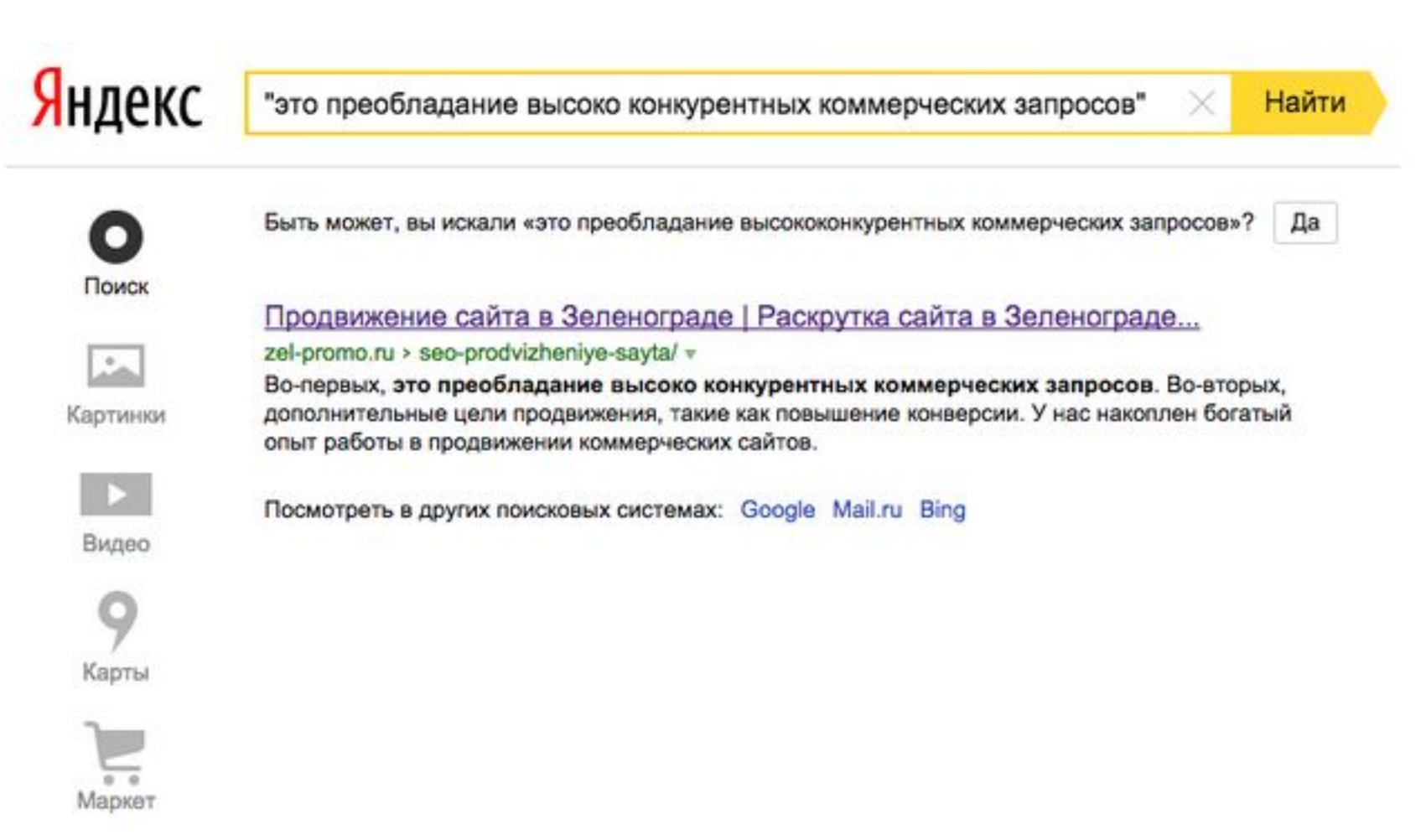

### Как проверяется уникальность текста?

### Как определяется качество текста?

В последнее время проблема переоптимизированных текстов особенно актуальна. Переоптимизированные тексты (которые по-английски можно назвать over-optimized texts или over-optimized content), или тексты с запросами, часто используются для оптимизации сайтов. Переоптимизированные тексты помогают поместить на сайт большое количество ключевиков (ключевых слов, целевых запросов), по которым сайт продвигается. Поэтому сейчас активно используется такая процедура как продвижение переоптимизированными текстами. Что такое продвижение переоптимизированными текстами, спросите вы. Если вы никогда раньше не пробовали продвижение переоптимизированными текстами, вы все равно наверняка знаете, что это такое. Ведь создать текст со словами из запросов несложно, нужно просто как можно чаще употреблять ваши ключевики в тексте. Бытует мнение, что продвижение текстами или текстовую оптимизацию (переоптимизацию) можно также использовать для повышения позиций вашего сайта в выдаче. Чтобы продвинуть свой сайт (страницу сайта, документ) по целевому запросу, попробуйте употребить слова запроса в тексте на странице сайта максимально возможное количество раз. Размещать переоптимизированные тексты на сайте можно по-разному: переоптимизированный текст на главной странице внизу наверняка не будет заметен пользователю. Продвижение переоптимизированными текстами, переоптимизированные тексты использование – не самая простая процедура, но в то же время и не самая сложная. Результаты продвижения текстами с ключевиками, однако, могут оказаться неожиданными.

### Что делать запрещается:

- Делать текст не видимым;
- Делать ссылки не видимыми;
- Убирать SEO-текст в специальные скроллинги.

#### С вниманием к деталям. Акриловые ванны.

Выбор акриловой ванны - не столь простое дело, как на первый взгляд может показаться. Интернет изобилует предложениями, и риск потеряться на просторах сантехнического рынка весьма велик. Акриловые ванны сегодня выпускает не меньше сотни брендов. Они различаются по конструкции, форме, цвету, составу материала и количеству дополнительных функций. Цена их также имеет достаточно широкий диапазон.

Многообразие изделий нередко сбивает с толку. Потому имеет смысл подойти к выбору ванны ответственно, и, прежде чем отправиться в магазин, вооружиться информацией. Заранее узнать о недостатках, преимуществах и особенностях ванн из акрила. Также важно определиться с размером. Ведь ванные комнаты бывают разные. И габариты их учитывать необходимо.

#### Где приобретать акриловые ванны?

Купить акриловую ванну можно в сетевом супермаркете сантехники. Однако такой магазин, как правило, имеет ограниченный выбор товаров, так как торговые площади не бесконечны, и желаемая продукция не всегда есть в наличии.

# Сайты аффилиаты

Что происходит когда сайты одной компании, в одной тематике конкурируют между собой? Они попадают в аффилиат фильтр.

Когда по одному релевантному запросу, показывается только 1 сайт.

Причины наложения:

- Одинаковые контактные данные;
- Схожесть доменных имен, названий и логотипов;
- Одинаковые whois данные;
- Одинаковый дизайн;
- Одинаковый контент;

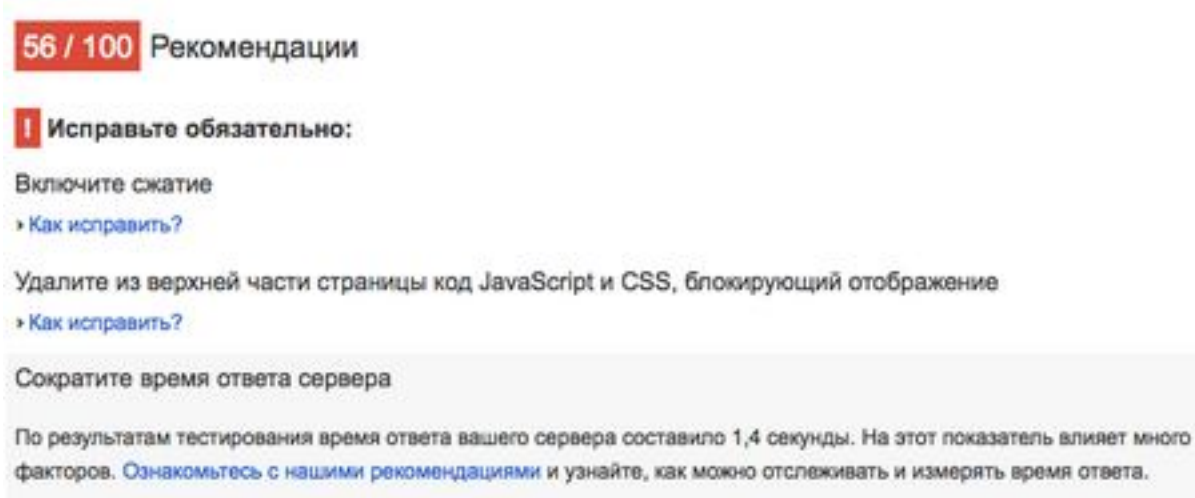

- Скрыть подробности

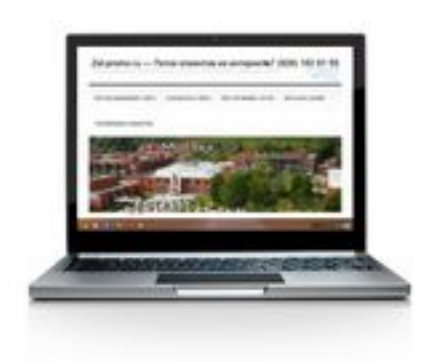

## Скорость загрузки сайта

PageSpeed Insights - https://developers.google.com/speed/pagespeed/insights/ Ускорьте загрузку своих страниц на всех устройствах.

# Справочник по кодам статуса HTTP

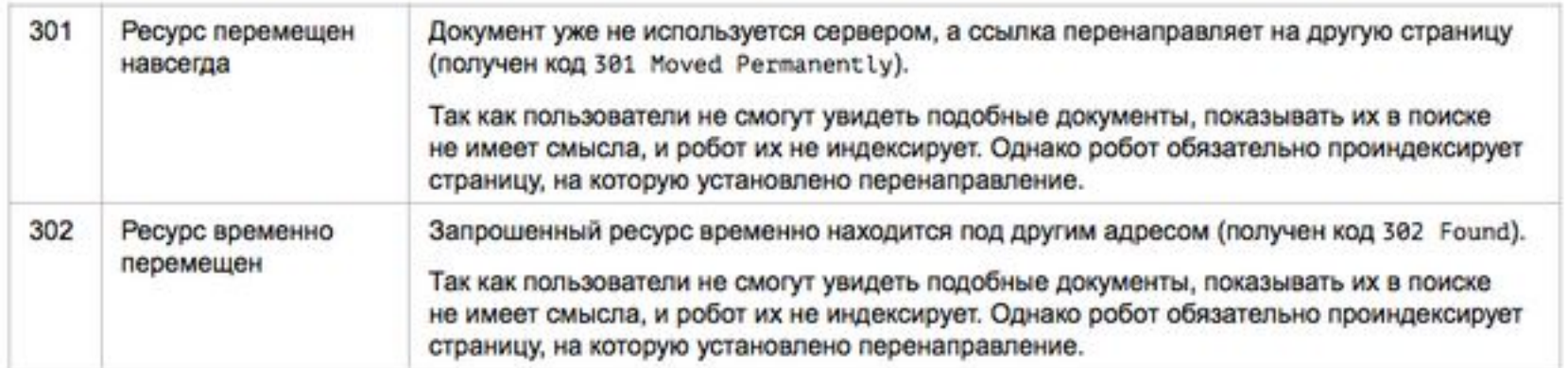

### Коды 3xx (перенаправление)

Перечень кодов статуса HTTP, использующихся при перенаправлении запроса (коды 3xx).

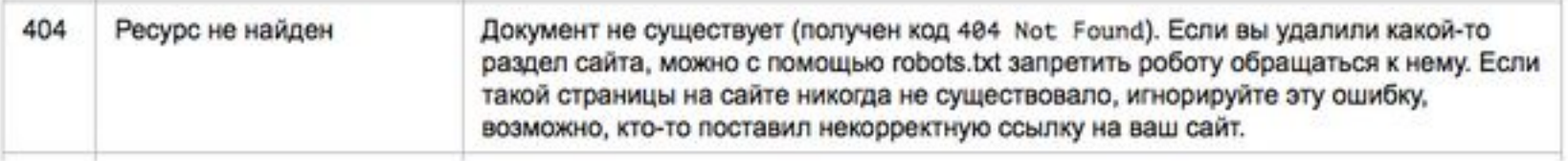

### Коды 4xx (ошибка клиента)

Содержит перечень кодов статуса HTTP, использующихся для обозначения возможных ошибок в клиентском запросе (коды 4xx).

Примечание:

Не существующие страницы на сайте, должны отдавать 404 код сервера. Часто, не существующие страницы отдают код ответа 200, что служит причиной индексаций не нужных страниц поисковыми системами.

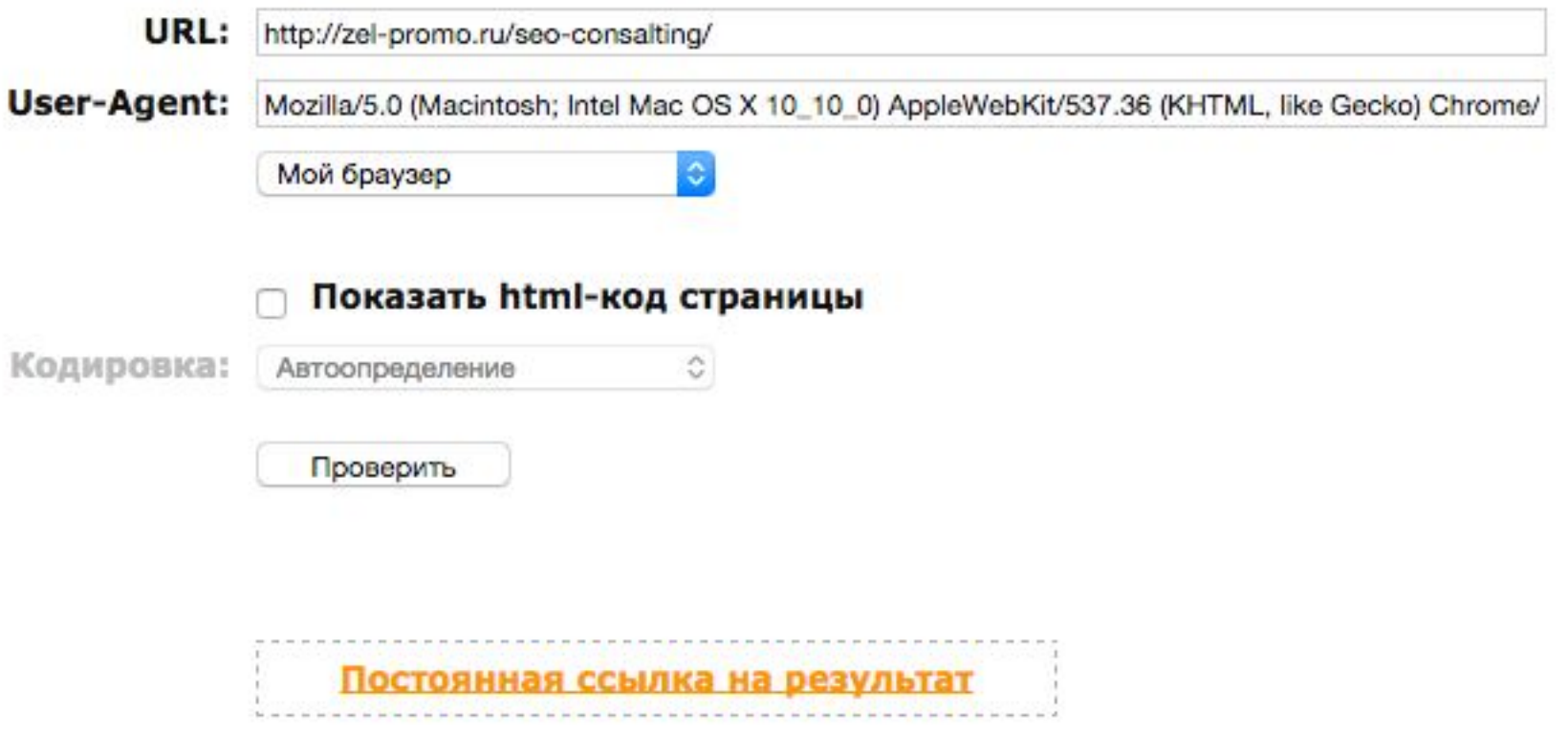

#### HTTP/1.1 404 Not Found

Server: nginx Date: Tue, 04 Nov 2014 08:08:17 GMT Content-Type: text/html; charset=UTF-8 **Connection:** keep-alive X-Pingback: http://zel-promo.ru/xmlrpc.php Expires: Wed, 11 Jan 1984 05:00:00 GMT Cache-Control: no-cache, must-revalidate, max-age=0 Pragma: no-cache X-Powered-By: PleskLin

### Пример

Страница http://zel-promo.ru/seo-konsalting/ http://zel-promo.ru/seo-consalting/

Воспользуемся сервисом: bertal.ru

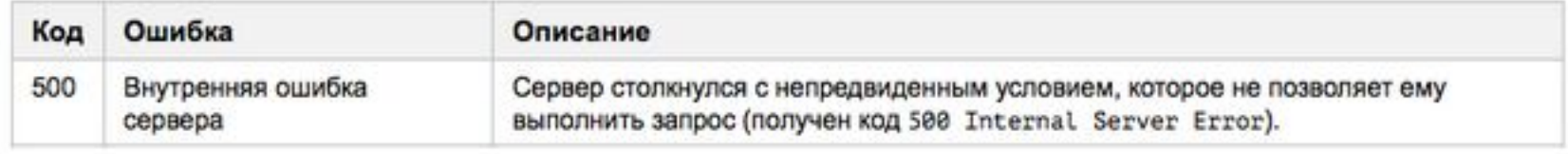

### Коды 5xx (ошибка сервера)

Перечень кодов статуса HTTP, использующихся для обозначения возможных ошибок сервера (коды 5xx).

## Оптимизация продвигаемых страниц сайта

## Ключевые моменты

- $\bullet$  Url;
- Тайтл и h1;
- Контент страницы (предложения);
- Текст;
- Внутренняя перелинковка.

На примере страницы zel-promo.ru - Обучение SEO

- Ключевые запросы:
	- обучение SEO
	- обучение SEO с нуля
	- курсы по SEO
	- семинары по SEO

# URL

- Примечание:
	- Вхождения ключевых запросов в URL повышает релевантность страницы;
	- Чем короче адрес страницы, тем лучше;
- На примере: http://zel-promo.ru/seo-obucheniye-s-nulya/

Обучение SEO с нуля | Курсы и семинары по обучению SEO в Зеленограде zel-promo.ru > seo-obucheniye-s-nulya/ v Основные моменты: 3 дня обучения + VIP день; Программа рассчитана для новичков в SEO; Обучение проходит в центре Москвы; Стоимость обучения SEO - от 8000 рублей.

# Title

- Примечание:
	- Один из самых важных тегов для поисковиков
	- Необходимо лаконично и грамотно распределить все запросы по Title
	- ВЧ стоит упоминать 2 раза;
	- Средняя длина Тайтла 50-100 символов
- На примере: Обучение SEO с нуля | Курсы и семинары по обучению SEO в Зеленограде

**обучение seo** - 2 млн ответов

Найти

 $\times$ 

Новейшие курсы SEO оптимизации! / ashmanov-academy.ru Реклама ashmanov-academy.ru с Адрес и телефон Лидеры "Ашманов и Партнеры" делятся секретами. Стань профессионалом! Специальности Преподаватели Цены +7 (495) 258-28-10 • Пн-пт 10:00-19:00 18+

#### **© Обучение продвижению сайта. / uprav.ru**

Реклама uprav.ru с Адрес и телефон, м. Ботанический сад Обучение SEO-оптимизации и поисковому продвижению сайтов. Скидки в РШУ Осенние спецпредложения Поиск по 1361 курсу Корпоративным клиентам +7 (495) 980-57-28 • Пн-пт 10:00-19:00

#### С Курсы по SEO оптимизации / specialist.ru

Реклама specialist.ru с Адрес и телефон, м. Бауманская Полный курс по СЕО оптимизации при МГТУ им Баумана! Практические навыки! Лучший учебный центр РФ Google Analytics Контекстная реклама Скидки +7 (495) 232-32-16 • Пн-пт 9:00-19:00, сб-вс 10:00-17:00

Обучение SEO с нуля | Курсы и семинары по обучению SEO в Зеленограде zel-promo.ru > seo-obucheniye-s-nulya/ v

Основные моменты: 3 дня обучения + VIP день; Программа рассчитана для новичков в SEO; Обучение проходит в центре Москвы; Стоимость обучения SEO - от 8000 рублей.

### Title

# Заголовок H1

- Примечание:
	- Самый важный заголовок на странице;
	- Так же, в h2 можно выносить СЧ запросы, которые включают в себя ВЧ запрос;
	- h1 выводится в видимой области сайта, поэтому должен быть коммерчески привлекательным
- На примере: SEO-обучение

### SEO-обучение

- Вы хотите самостоятельно продвигать свой сайт?
- Вы хотите организовать SEO-продвижение внутри компании?

Заказывать продвижение в сторонней компании обычно стоит недешево. Кроме того, если Вы далеки от SEO, бывает сложно оценить, насколько обоснованы Ваши расходы на продвижение. Любому руководителю хочется полностью контролировать процесс и всегда иметь под рукой ответственного человека.

### Воспитайте своих звёзд

Если вы хотите решать SEO-задачи внутри компании, мы готовы обучить для Вас одного или несколько специалистов. Вы можете прислать на обучение своего сотрудника или заказать подбор кадров с дальнейшим обучением.

Почему наше обучение дает результаты? Потому что в нем очень много практики. Мы даем всю необходимую теорию, а практические упражнения ученик сразу выполняет на Вашем сайте. Не беспокойтесь, все проходит под контролем опытного преподавателя, поэтому ничего «лишнего» он не сделает. После обучения вы получите оптимизатора, который обладает всеми практическими навыками для вывода вашего сайта в ТОП.

## Заголовок h1

## Коммерческое предложение на странице

- Обязательно должно быть какое-то коммерческое предложение
	- Если у вас интернет-магазин, то это карточки товаров
	- Если это услуги, то это наименование услуги и стоимость
- Суть заключается в том, что коммерческий запрос (транзакционный) подразумевает коммерческий ответ.

• На примере: Варианты комплексного обучения

### Варианты комплексного обучения:

#### SEO-Интенсив - 3 дня обучения SEO, с 17:00 до 21:00 в центре Москвы.

Курс разработан для тех, кто хочет обучиться SEO с нуля и:

- самостоятельно продвигать свои сайты;

- контролировать продвижение сайта;

- обучиться новый профессии (SEO-оптимизатора).

Формат: Только Москва.

Количество часов обучения - 12 часов.

Стоимость обучения - 8000 рублей.

#### SEO-Коучинг - двух месячный курс обучения SEO.

Только для SEO (для оптимизаторов). Только для тех, кто хочет выйти на профессиональный уровень SEO. Формат: Москва и Регионы (видео). Количество часов обучения - 32 часа.

Стоимость обучения - 18000 рублей.

### Коммерческое предложение

## SEO-текст

- Сам по себе SEO-текст не нужен;
- В большинстве случаев, он бессмысленный (пример был выше);
- Если и писать SEO-тексты, то это должны быть продуманный и качественный тексты.

### SEO-обучение

- Вы хотите самостоятельно продвигать свой сайт?
- Вы хотите организовать SEO-продвижение внутри компании?

Заказывать продвижение в сторонней компании обычно стоит недешево. Кроме того, если Вы далеки от SEO, бывает сложно оценить, насколько обоснованы Ваши расходы на продвижение. Любому руководителю хочется полностью контролировать процесс и всегда иметь под рукой ответственного человека.

### Воспитайте своих звёзд

Если вы хотите решать SEO-задачи внутри компании, мы готовы обучить для Вас одного или несколько специалистов. Вы можете прислать на обучение своего сотрудника или заказать подбор кадров с дальнейшим обучением.

Почему наше обучение дает результаты? Потому что в нем очень много практики. Мы даем всю необходимую теорию, а практические упражнения ученик сразу выполняет на Вашем сайте. Не беспокойтесь, все проходит под контролем опытного преподавателя, поэтому ничего «лишнего» он не сделает. После обучения вы получите оптимизатора, который обладает всеми практическими навыками для вывода вашего сайта в ТОП.

### Продающий текст страницы

### • Результаты: ключевой запрос +Зеленоград;

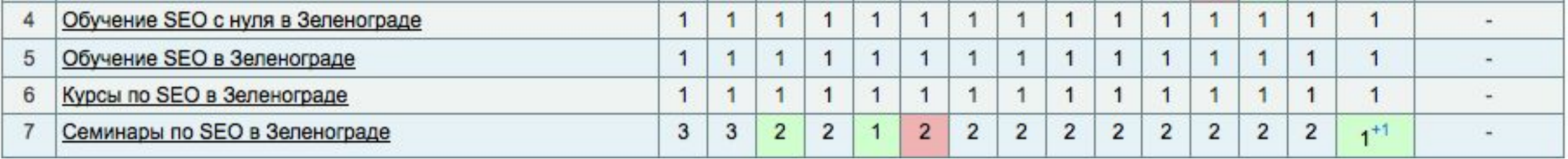

- Результаты: ключевой запрос (регион Зеленоград);
	- Обучение SEO 5 место
	- Обучение SEO с нуля 3 место
	- Курсы по SEO 23 место
	- Семинары по  $SEO > 50$  места

## Анализ вхождений на сайте

- http://zel-promo.ru/seo-obucheniye-s-nulya/
- Тайтл: Обучение SEO с нуля | Курсы и семинары по обучению SEO в Зеленограде

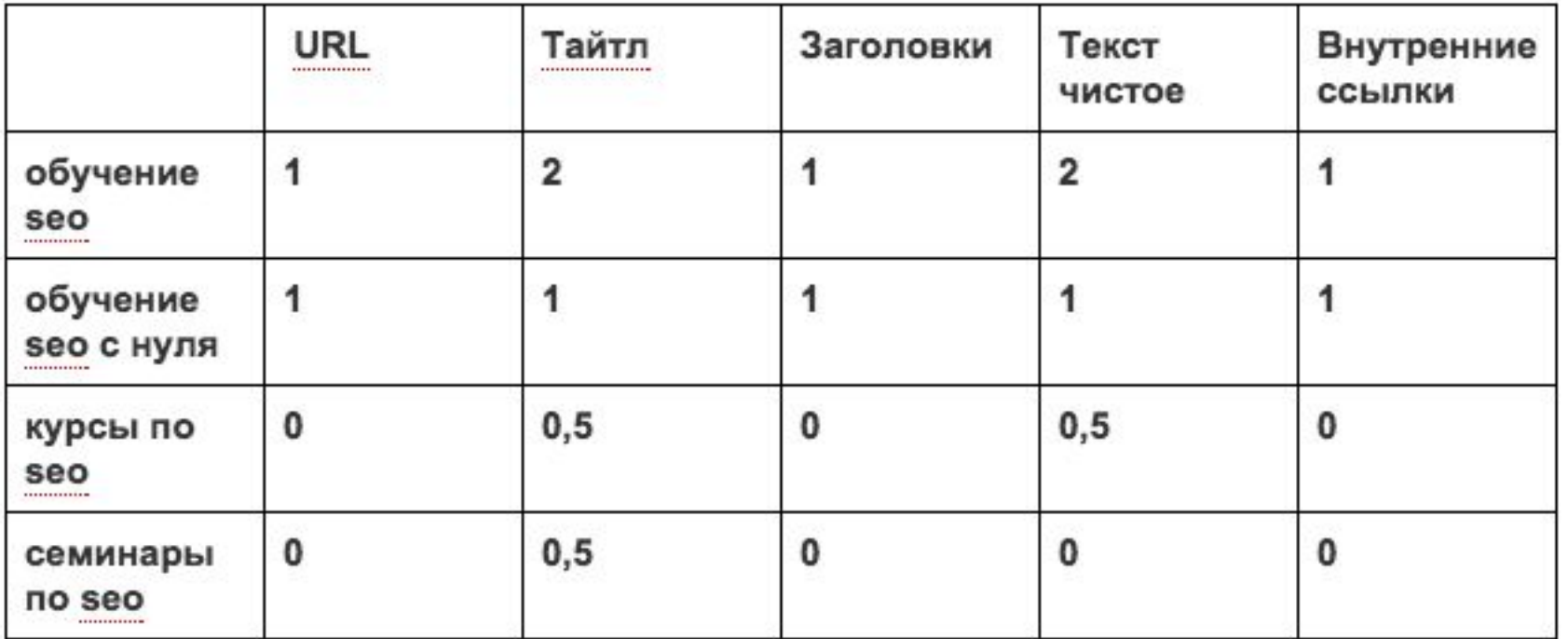

• В целом текст про обучение SEO. Плохая оптимизация под курсы SEO.

# В чем была ошибка?

- Был фокус на менее частотном запросе.
- Сортировка запросов по частотности (после группировки запросов)

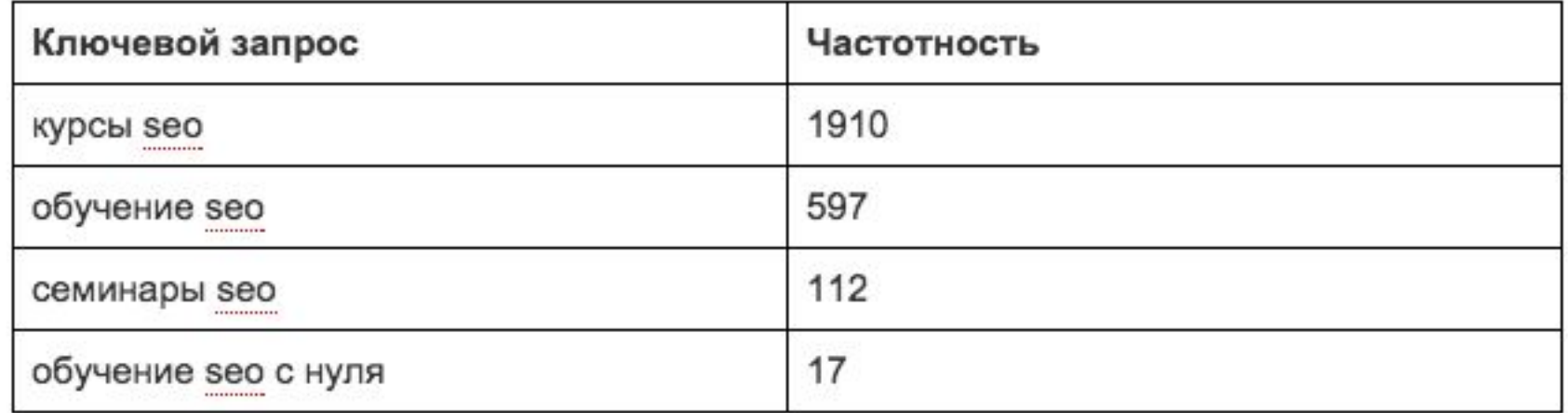

# А была ли ошибка? =)

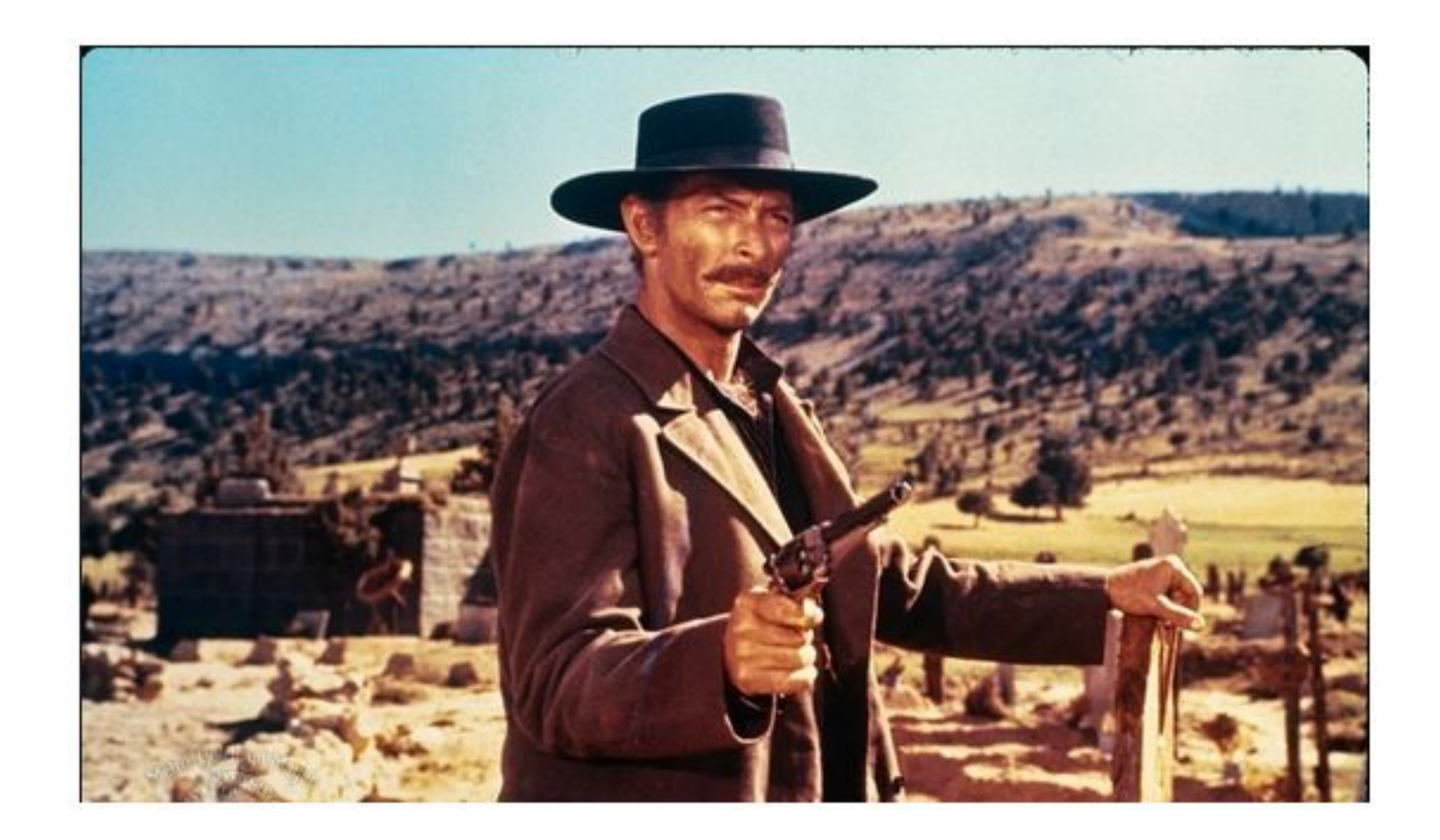

### Сравнение *плохого* текста с *хорошим* текстом

На примере: *Душевые кабины*

#### Душевые кабины

Душевые кабины делятся на два вида: открытые - кабины без потолка с несколькими боковыми стенками, и бюджетные модели, в основном угловой конструкции. При установке обязательным условием является обеспечение полной гидроизоляции стен и потолка, так как испарения могут разрушать поверхности. Закрытые или гидробоксы - имеют полностью герметичную конструкцию со стенками и потолком. Могут быть простыми, только с функцией душа, и многофункциональными.

По форме различают полукруглые, прямоугольные, круглые модели. Класс и стоимость определяется высотой, наличием дополнительных функций и материалом изготовления. К дополнительным функциям, которыми оснащаются гидробоксы, относят: гидромассаж - может быть горизонтальным и вертикальным. Лёгкий массаж происходит при помощи мелких струек воды, подающихся через форсунки, вмонтированные в бортики.

Турецкая баня позволяет создать в кабинке микроклимат 100% влажности при заданной температуре 50-60 градусов. Парогенератор, установленный в боксе, рассеивает капли по всей площади внутренним вентилятором.

Тропический душ - вода подаётся мелкими струями, создавая эффект дождя. Ароматерапия позволяет распределять по всей кабинке испарения ароматических масел и бальзамов. контрастный душ - функция, позволяющая поочерёдно регулировать подачу воды от холодной струи к тёплой.

закрытые гидромассажные душевые с сауной 80х100

### хороший текст

### Душевые кабины

#### Душевые кабины с богатыми возможностями

Некогда душ устанавливали лишь по той причине, что для ванны не хватает места, а мыться человеку как-то надо. Позднее кабина стала рассматриваться как эффективное средство для экономии воды, и многие покупатели действительно приобретают душевые установки с целью снизить потребление жидкости. В любом случае, каковы бы ни были мотивы покупателя, душевая кабина - это замечательно изобретение человечества, и современные модели позволяют не просто смыть с себя усталость трудового дня, но также получить массаж или побывать в турецкой бане.

На нашем сайте вы найдете более 350 моделей душевых кабин, отличающихся странойпроизводителем, размерами, формой и функциями. Обращаем ваше внимание на душевые кабины производства Южной Кореи Китая - изделия по-настоящему качественные и надежные, и при этом доступные по цене. Не стоит пренебрежительно относиться к продукции наших азиатских партнеров - она хорошо известна в США и Западной Европе, зарекомендовала себя с лучшей стороны и не вызывает никаких нареканий.

Модели, выпущенные в Италии и Германии, не нуждаются в каких-то убеждающих комментариях. Современные материалы, качественная сборка, отличные массажные системы и надежные комплектующие в течение многих лет будут дарить вам прохладу в жаркие дни и успокоение после трудного дня. Каждая европейская душевая кабина это почти произведение искусства, которое только украсит вашу ванную комнату, поэтому просто заходите в наш каталог и выбирайте то, что вам по вкусу.

### Помощь в выборе душевой кабины

Функции у современных душевых кабин самые разные, и обычному человеку в них очень легко запутаться. В самом деле, вы же не обязаны разбираться в сантехнических тонкостях - у вас и своих дел хватает. Чтобы правильно выбрать кабину по возможностям, размерам, форме и стоимости, обратитесь к нашим консультантам, и они обязательно вам помогут. Менеджеры отлично знают, какая душевая кабина чем примечательна, и когда вы предоставите параметры вашей ванной комнаты, а также расскажете о своих ожиданиях, они помогут вам определиться с оптимальной для вас моделью.

Подчас наши покупатели жалуются на некачественную работу приобретенной кабины, но как оказывается в процессе проверки, она была просто неправильно смонтирована. Мы подскажем вам настоящих мастеров, которые профессионально устанавливают душевые кабины с гарантией.

### ПЛОХОЙ ТЕКСТ

## Как правильно писать хороший текст?

- Поставить правильное задание копирайтеру:
- Про что писать:
	- Разделение типа товара по свойствам
	- ...
- Какие слова не употреблять;
Просмотр файл: Разбор ТЗ на копирайт по сайту zel-promo.ru

### Формирование ТЗ копирайтеру для 1 страницы проекта Барбекю.

- Страница Уголовные печи барбекю
- Семантика:

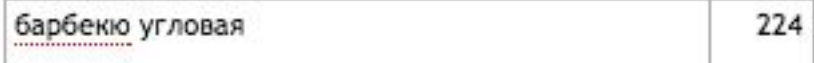

барбекю из кирпича угловой 46

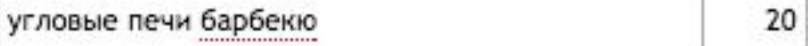

- угловой комплекс барбекю 10
- Исправляем и корректируем вхождение ключевых слов:
	- угловые барбекю
	- угловые барбекю из кирпича
	- угловые печи барбекю
	- угловой комплекс барбекю

## Определяем количество вхождений в тексте

- Правила:
	- Вхождение основного ключевого слова 6 раз (min) - 8 (max)
	- Количество символов на 5 1500.
	- (Соответственно на 1 300 символов.)
	- Слово из ключа должны быть как минимум 1 раз

## Определяем количество вхождений в тексте

- Что получается:
	- угловые барбекю 2
	- угловые барбекю из кирпича 1
	- угловые печи барбекю 1
	- угловой комплекс барбекю 1

- из кирпича/кирпичная 1
- комплекс 1

# О чем писать текст?

 $\bullet$ 

# Примечание 1

- Такие частые дополнения к словам как: цена, купить, в Москве (в городе). В тексте рядом с ключевыми словами использовать не желательно. Это признак спама в тексте.
- Употребляйте данные слова в
	- Title,
	- Заголовки,
	- Коммерческом контенте.

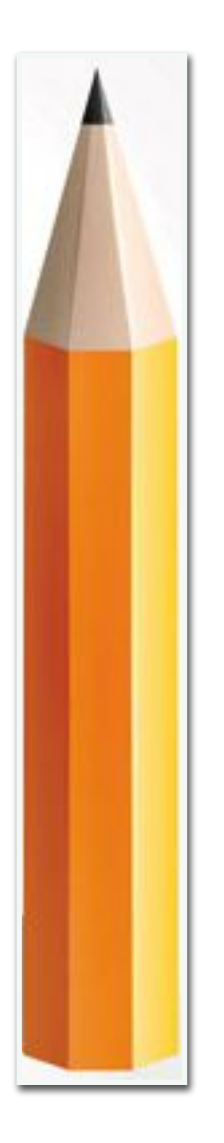

Практическое задание на 10 минут. Для выбранной 1 страницы: Подготовка Title Подготовка заголовка h1 Подготовка ТЗ на копирайтинг: - Вхождения - Количество символов О чем писать?

# Внутренняя перелинковка

### Методики простановки внутренних ссылок для улучшения ранжирования страниц сайта

Продвижение сайтов в Зеленограде © 2014

## Сквозная ссылка

Со всех страниц сайта, на главную страницу по нужному нам анкору (тексту ссылки).

#### Разработка сайта

- Вы хотите заказать создание сайта с нуля?
- У Вас уже есть сайт, и Вам нужны для него качественные тексты?
- Ваш сайт уже готов, и Вам необходимо интегрировать его с 1С?

Где найти грамотных и надежных разработчиков? Рынок насыщен предложениями, но они часто оказываются недостаточно профессиональными. Дизайнеры рисуют красивые картинки, которые потом оказываются невоплотимыми в реальных условиях. Верстальщики не могут корректно реализовать сложные дизайнерские проекты. Учет требований к юзабилити и внутренней SEOоптимизации учитывают единицы. А наполнение готового сайта действительно качественными текстами обычно вообще не входит в список услуг. В лучшем случае вставят дешевый копирайтинг, чтобы заполнить место.

#### Сайт, заточенный под современное SEO

Мы знаем, какими должны быть сайты, потому что нам приходится их продвигать. Если сайт недостаточно хорош, он не достигнет ТОПа в поисковых системах. Нам часто приходится дорабатывать и сайты, и их содержимое. Мы предлагаем вам сэкономить на аудитах и доработках и сразу заказать 100% готовый к продвижению сайт.

Почему выгодно заказывать сайт у нас:

• Вам не нужны будут доработки сайта при начале продвижения - мы учитываем все факторы, влияющие на поведенческие метрики (привлекательный и интуитивно дизайн, удобство использования и др.).

### Ссылки в тексте страницы

Используем разные вариации анкоров (слово, словоформа, часть слова, слова +1, слова +2, ) Все категории - Инструменты, строительство и ремонт - Сантехника и товары для ванной комнаты - Душевые кабины

#### Душевые кабины

Душевые кабины делятся на два вида: открытые – кабины без потолка с несколькими боковыми стенками, и бюджетные модели, в основном угловой конструкции. При установке обязательным условием является обеспечение полной гидроизоляции стен и потолка, так как испарения могут разрушать поверхности. Закрытые или гидробоксы - имеют полностью герметичную конструкцию со стенками и потолком. Могут быть простыми, только с функцией душа, и многофункциональными.

## Хлебные крошки

Страница Раздела

Все категории → Инструменты, строительство и ремонт - Сантехника и товары для ванной хомнаты - Душевые хабины - Душевые хабины Sanplast - Душевая дверь стекло прозрачное/профиль серебро блестящее

## Хлебные крошки

Страница Карточка товара

#### Душевые кабины 616

раздвижные с низким поддоном с высоким поддоном 100х100 90х90 100х100 с ванной 120х80 угловые стеклянные немецкие 80х80 финские дешевые угловые с глубоким поддоном с парогенератором прямоугольные с турецкой баней российские квадратные открытые китайские простые 120x120 Душевые кабины Serena

основные метки

## Ссылки на теги

#### Лидеры продаж в категории

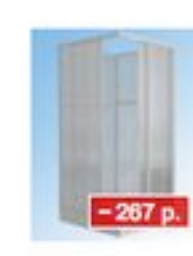

Душевая кабина Метакам 80х80, квадрат 4 стенки (пластик)

от 5 068 р.

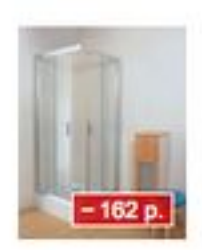

Душевой уголок Метакам 90х90, квадрат  $(nnarrow)$ 

от 3 075 р.

### Ссылки на другие товары или услуги

### Что важно знать при реализации внутренней перелицовки

- Разные тексты ссылок good
- Ссылки с релевантных страниц good
- Что такое анкерный и статический вес
- Как распределяется вес по страницам сайта